$\ddot{q}$  $195$  r. AEJIO Nº  $-$ Опись №-Связка №-こうちょうしょうきょう  $Hauaro$ ,  $\frac{a}{1-x}$ ,  $\frac{19}{1-x}$  $19 - r$  $O$ кончено " $\ldots$ "  $Ha_{\text{max}}$   $\longrightarrow$  листах 

# O T J A B J E H M E

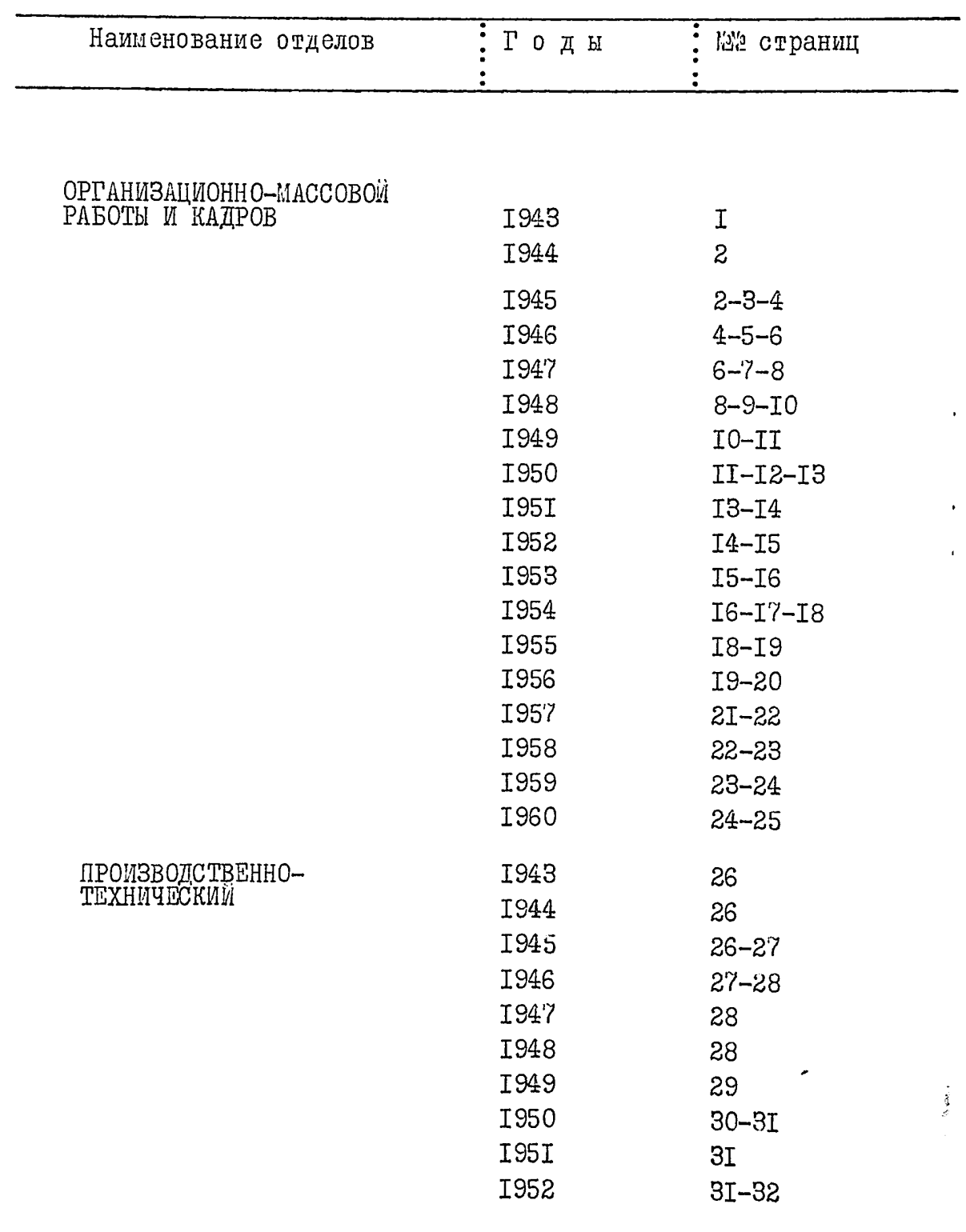

Ź

 $2. -$ 

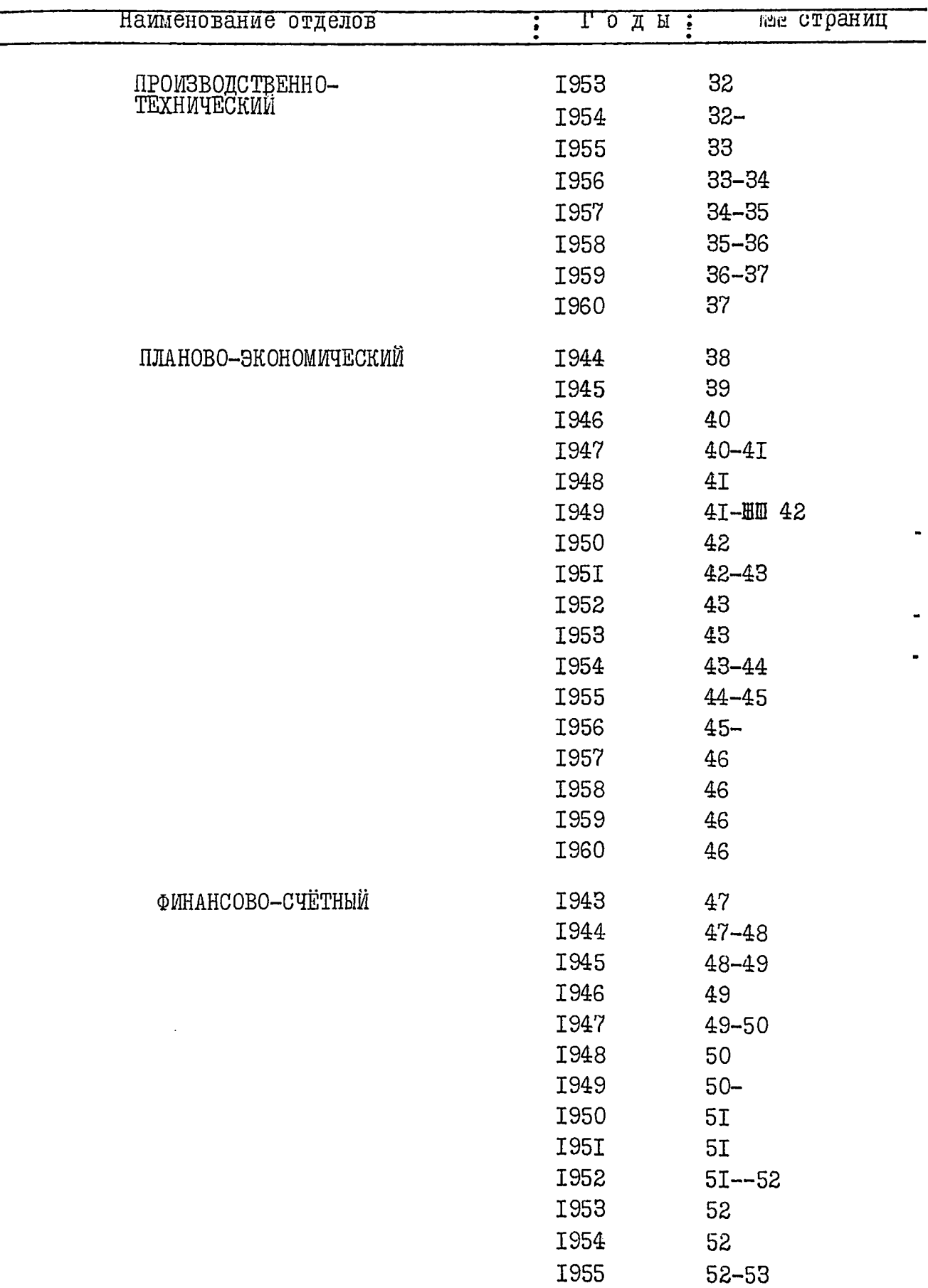

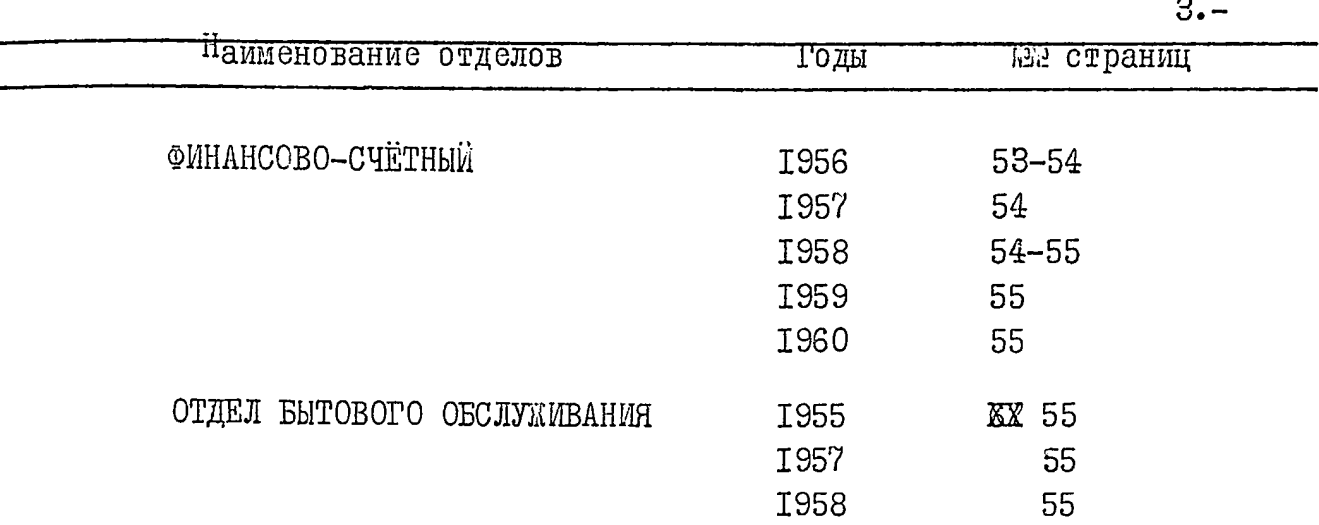

 $\label{eq:2.1} \begin{array}{ll} \mathbf{v} & \mathbf{v} & \mathbf{v} & \mathbf{v} \\ \mathbf{v} & \mathbf{v} & \mathbf{v} & \mathbf{v} \\ \mathbf{v} & \mathbf{v} & \mathbf{v} & \mathbf{v} \\ \mathbf{v} & \mathbf{v} & \mathbf{v} & \mathbf{v} \end{array}$ 

 $\sim$ 

## ЗАПОРОЖСКИЙ ОБЛАСТНОЙ СОВЕТ ПРОМЫСЛОВОЙ КООПЕРАЦИИ " O E J I I P O M C O B E T "

СОВЕТА ПРОМЫСЛОВОЙ КООПЕРАЦИИ УКРАИНСКОЙ С С Р " YKP II POMCOBETA"

город Запорожье.-

 $O$  II N C P K  $\mathbf I$ 

дел и других материалов, подлежащих сдаче в Государственный архив на постоянное хранение

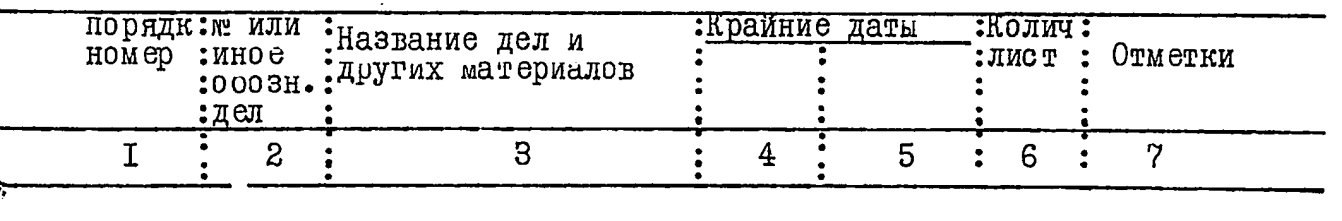

О Т Д Е Л:- ОРГАНИЗАЦИОННО-МАССОВОЙ РАБОТЫ И КАДРОВ

### <u>1943 год</u>

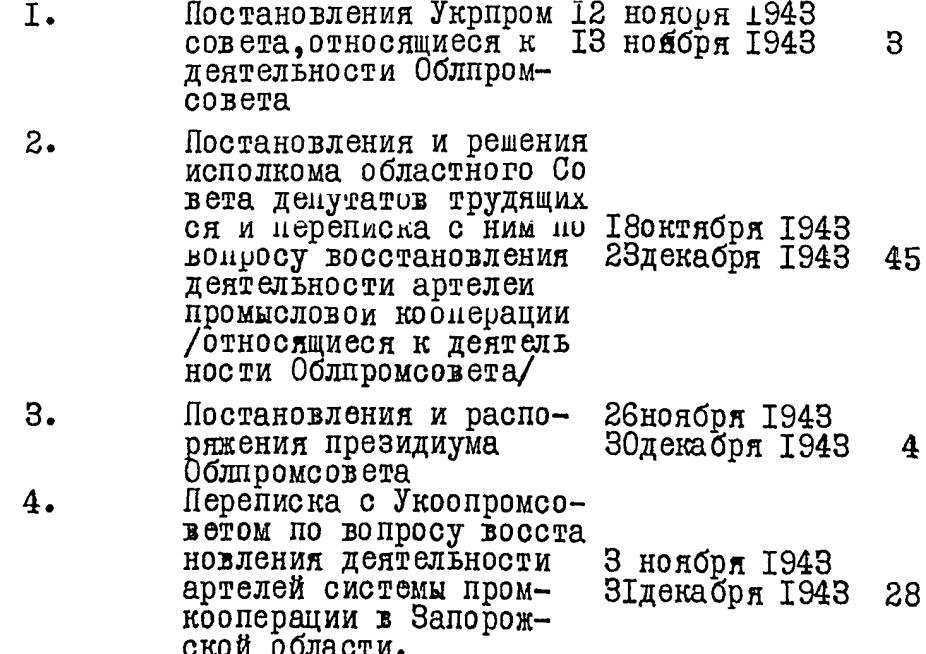

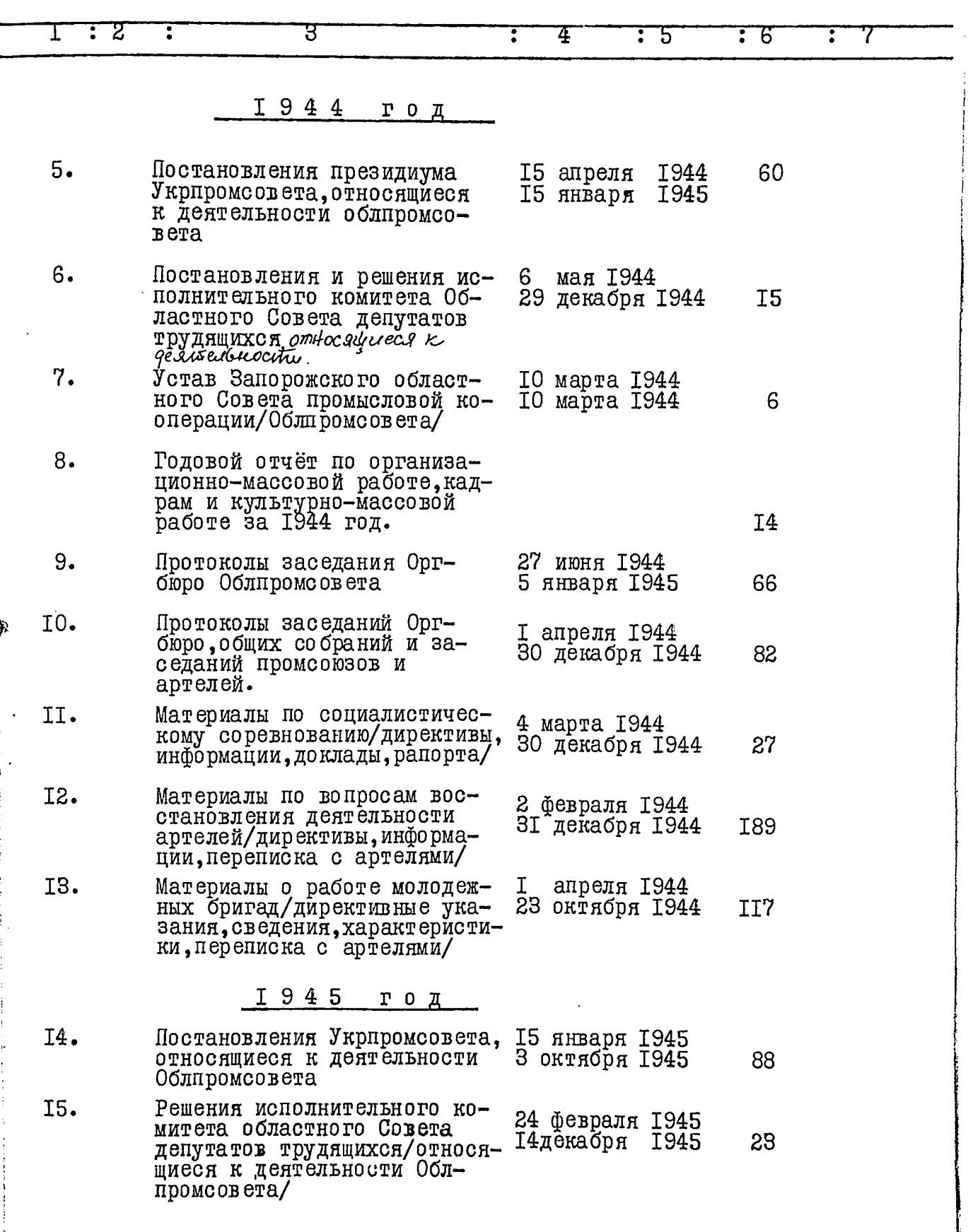

 $\bar{\mathcal{A}}$  $\bar{z}$ 

 $2 -$ 

**The Second Property of the Second Property** 

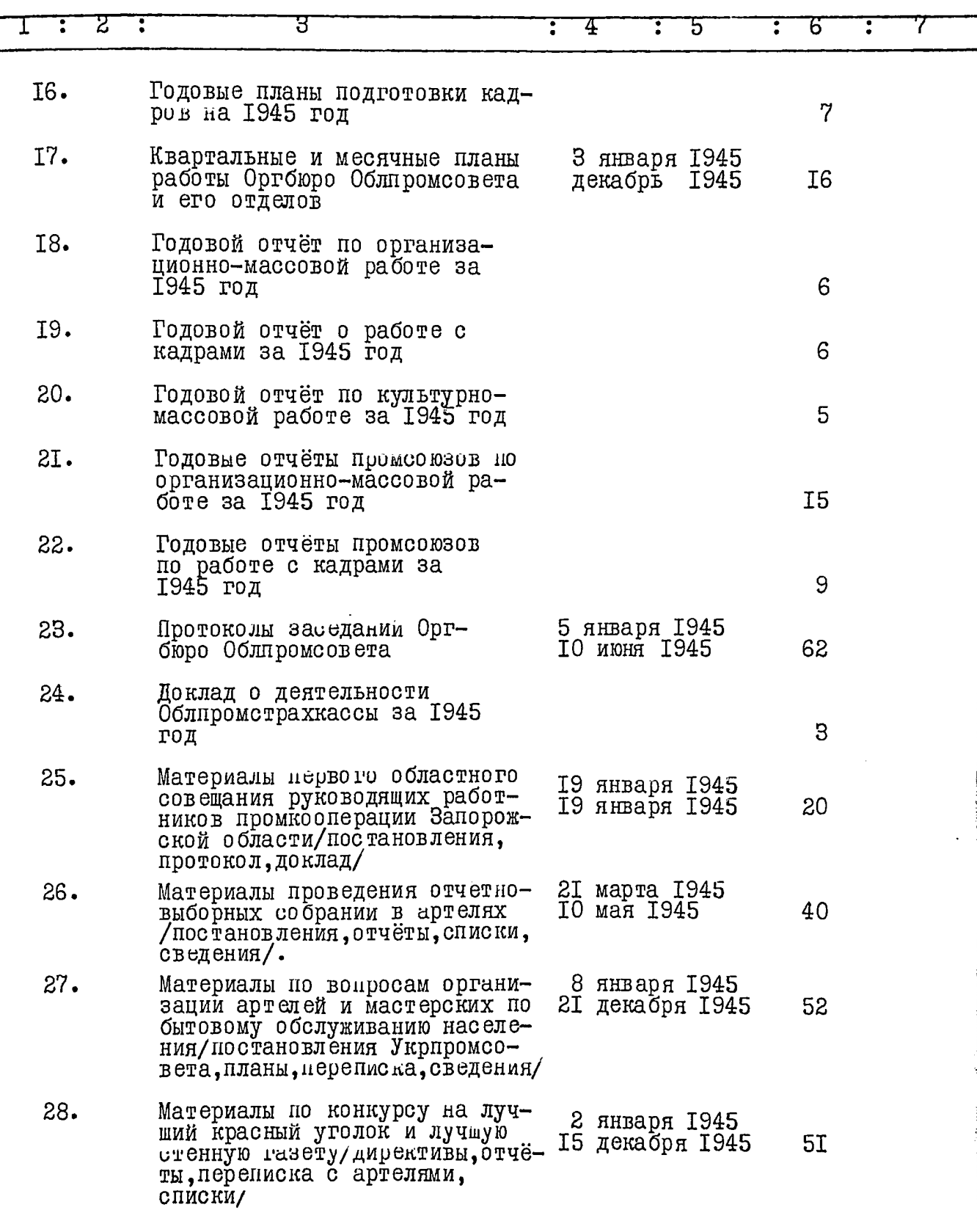

4.-72 य़  $\mathbb{T}$  : Τ Ţ 4  $\cdot$ 5  $\ddot{\cdot}$ 6 ፡ 7  $29.$ Материалы о работе молодежных 14 апреля 1945 бригад/директивы, информации, 2 января 1945 260 характеристики, сведения о составе бригад/ 30. Материалы по социалистическому соревнованию/директивные ука-6 января 1945 зания, отчёты, информации, ра-ІІдекабря 1945 41 Порта, списки/.  $3I.$ Материалы по социалистическо-16 февраля 1945 му соревнованию/соцдотовора, 7 января 1945 22I рапорта и информации/списки стахановцев, переписка/  $32.$ Материалы по вопросу проведения политико-воспитательной и организационно-массовой работы для обеспечения выполне-З октября 1945 I<sub>5</sub> 2 января 1946 ния производственных планов ко дню выборов в Верховный<br>Совет Союза ССР /директивные указания, переписка, информации/ 33. 28 июня 1945 Сведения о наличии артелеи, с указанием дат их организации 25 июля 1945 8 и численности работающих I 9 4 6  $\Gamma$  0  $\pi$ 34. Постановления Президиума Уко-18 января 1946 опромсовета, относящиеся к дея-**I49** 6 января 1947 тельности Облиромсовета/ 35. Постановления и решения исполнительного комитета областного 4 января 1946 Совета депутатов трудящихся, 27 декаоря 1946 71 относящиеся к деятельности Обл промсовета 36. Устав Запорожского Областного Совета промысловой кооперации 1946 год  $\mathbf{5}$  $37.$ Устав Запорожского Областного Совета промысловой кооперации<br>(qebc&olds c1946 no 1949) 1946-1949 г. г. I<sub>6</sub> 38. квартальные планы работы Оргбюро, отделов Облиромсовета и промсоюзов на 1946 год 25 39. Годовой отчёт по кадрам за 1946 год 20 40. тодовой отчет по организационно-массовой работе за  $23$ 1946 год

 $5. -$ 

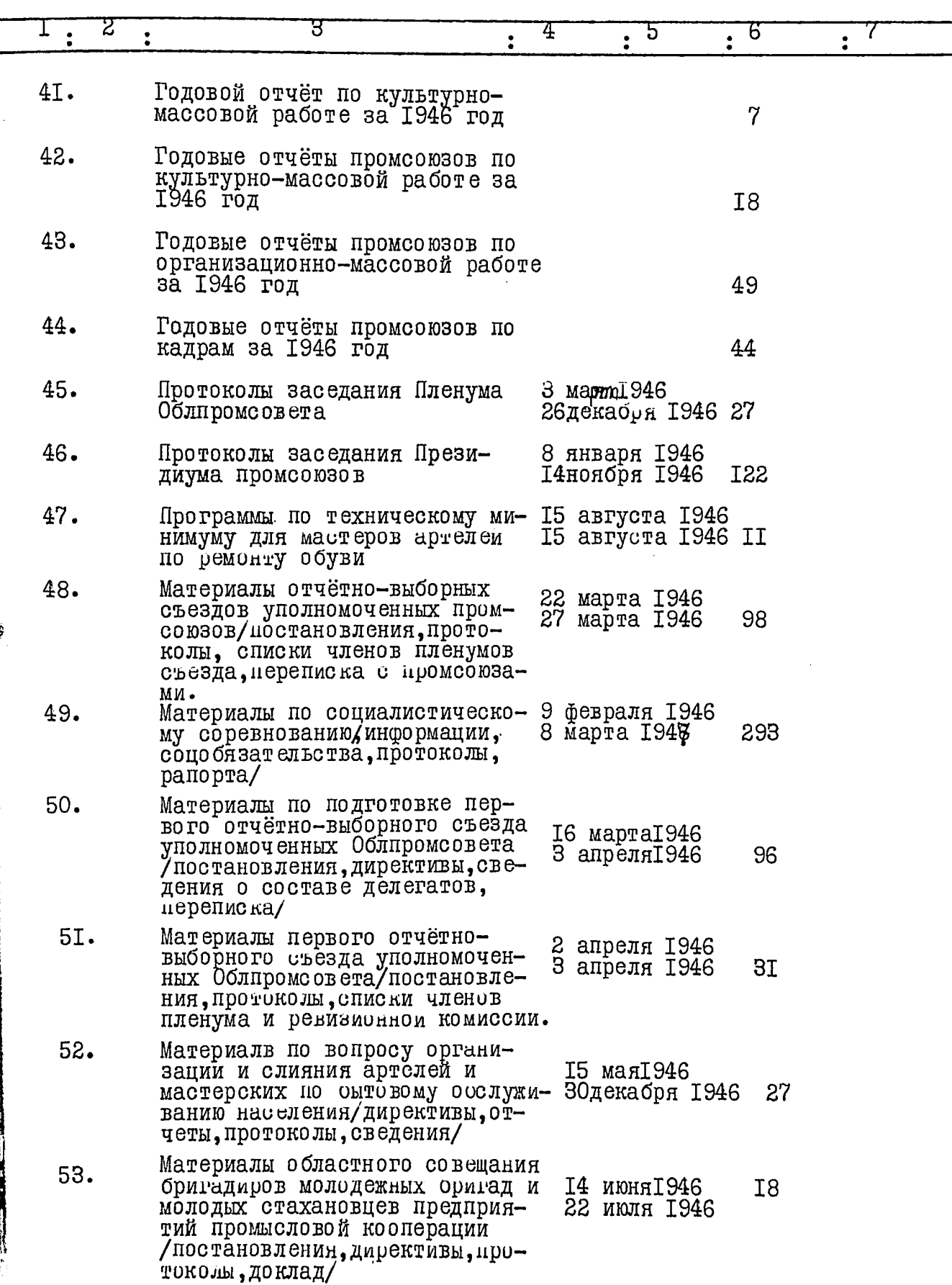

l

 $\mathbf{I}$ 

ÿ

**FACT** - GAP

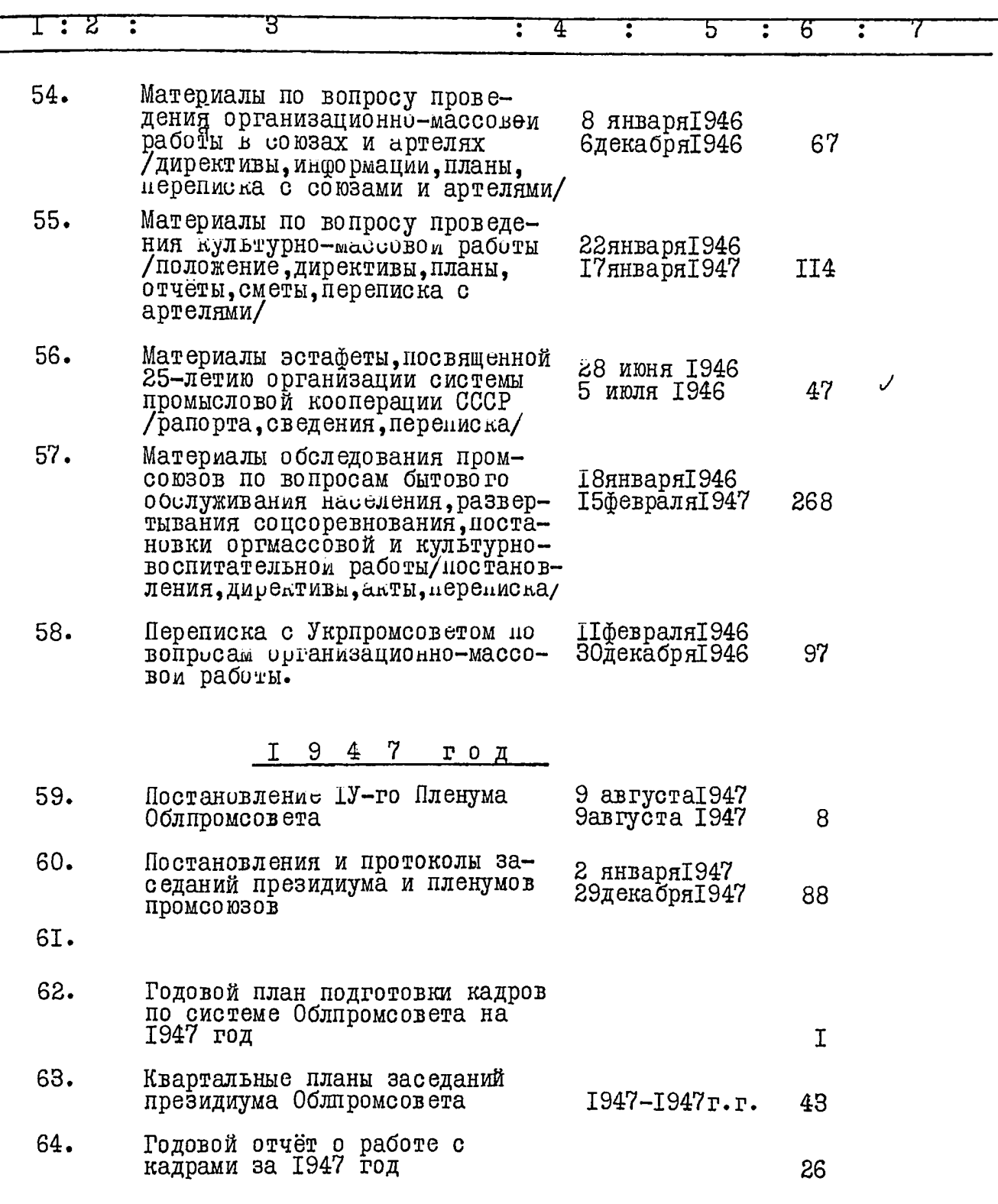

2 उ  $\Gamma$  : Ŧ B <u>: 4</u>  $\overline{\cdot}$ 5 Ξ 5  $\overline{\cdot}$  $65.$ Годовой отчёт по культурномассовой работе за 1947 год 8 66. Годовой отчёт по оргмассовой работе и политико-воспитательной работе за 1947 год 22  $67.$ Годовой статистический отчёт о численности и составе руководящих работников и специалистов за 1947 год 8 68. 69. Годовой отчёт о трудоустрой-<br>стве инвалидов за 1947 год  $\overline{3}$  $70.$ Годовой отчёт о работе с кадрами за 1947 год Облюстротогода  $17$  $7I.$ Годовой отчёт Облиищехимсоюза 25 о работе с кадрами за 1947г.  $72.$ Годовой отчёт Облтекстильшвейсоюза о работе с кадрами за 1947 год I<sub>2</sub> 73. Годовой отчёт Облметаллпромсоюза о работе с кадрами за 1947 год Ι7 74. Годовой отчёт Облразнопромсоюза о работе с кадрами<br>за 1947 год I7 75. Годовой отчёт Облгорностройпромсоюза о работе с кадрами за 1947 год I9 76. І5февраля 1947 Акты проверок выполнения директив Облиромсовета, деятель-І2декабряІ947 I22 ности предприятий системы, организации соцсоревнования.  $77.$ Материалы областного хозяй-20сентября1947 ственного актива работников 20ceнтябряI947 25 промысловой кооперации/постановления, тезисы докладов, протоколы/  $78.$ Материалы отчетло-выборных І2февраляІ947 собраний членов артелей 9сентября 1947 39 /указания, директивы, графики, информации/ 79. Тоже 4 марта[947 I'/aBrycraI947 **I66** 

 $7 -$ 

医皮肤 计数据库 医蛋白质

Ì

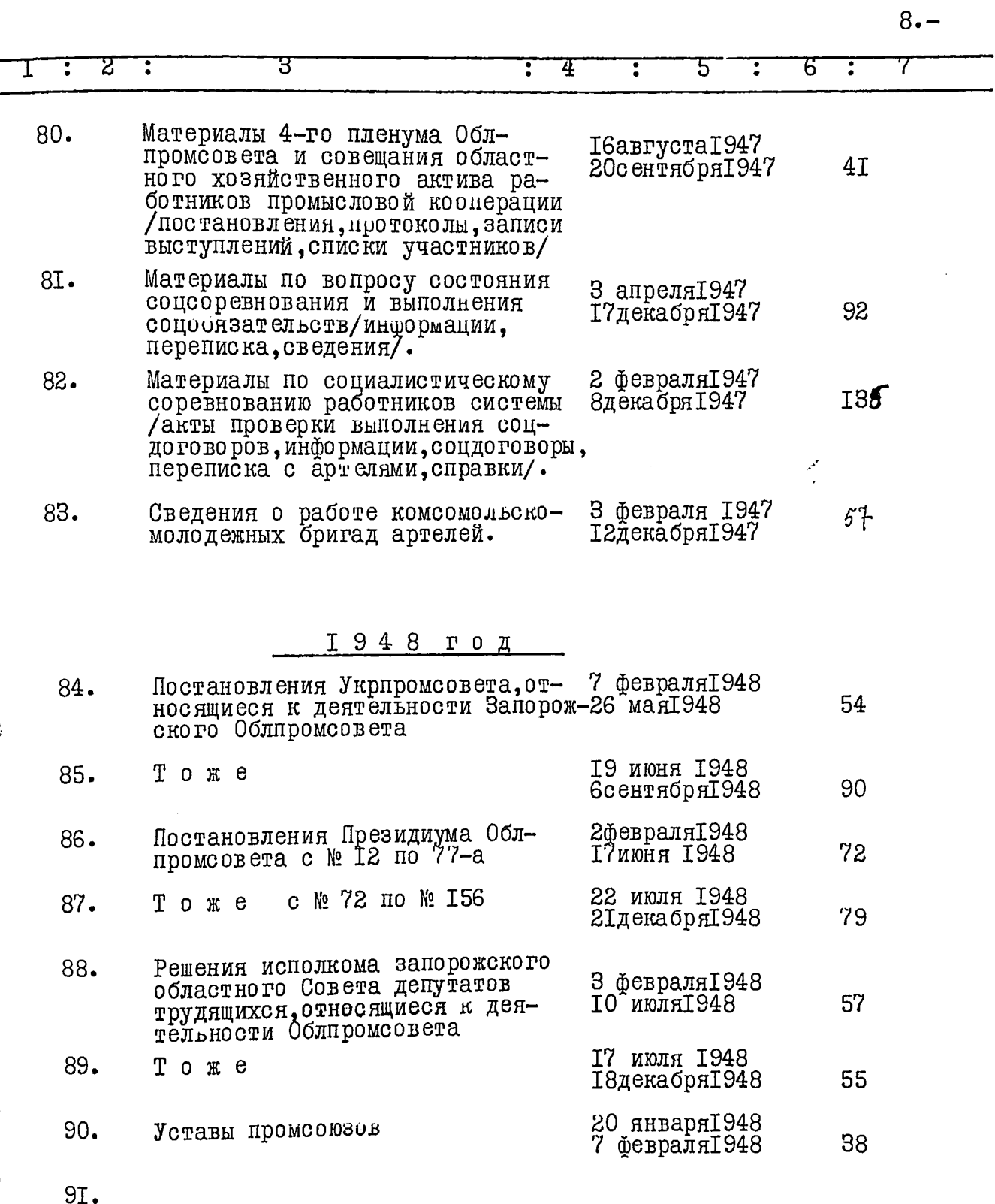

4

在1992年,1992年,1992年,1992年,1992年,1992年,1992年,1992年,1992年,1992年,1992年,1992年,1992年,1993年,1993年,1993年,199<br>1992年,1993年,1992年,1993年,1993年,1993年,1993年,1993年,1993年,1993年,1993年,1993年,1993年,199

 $9. -$ 

 $\frac{1}{2}$ 

à

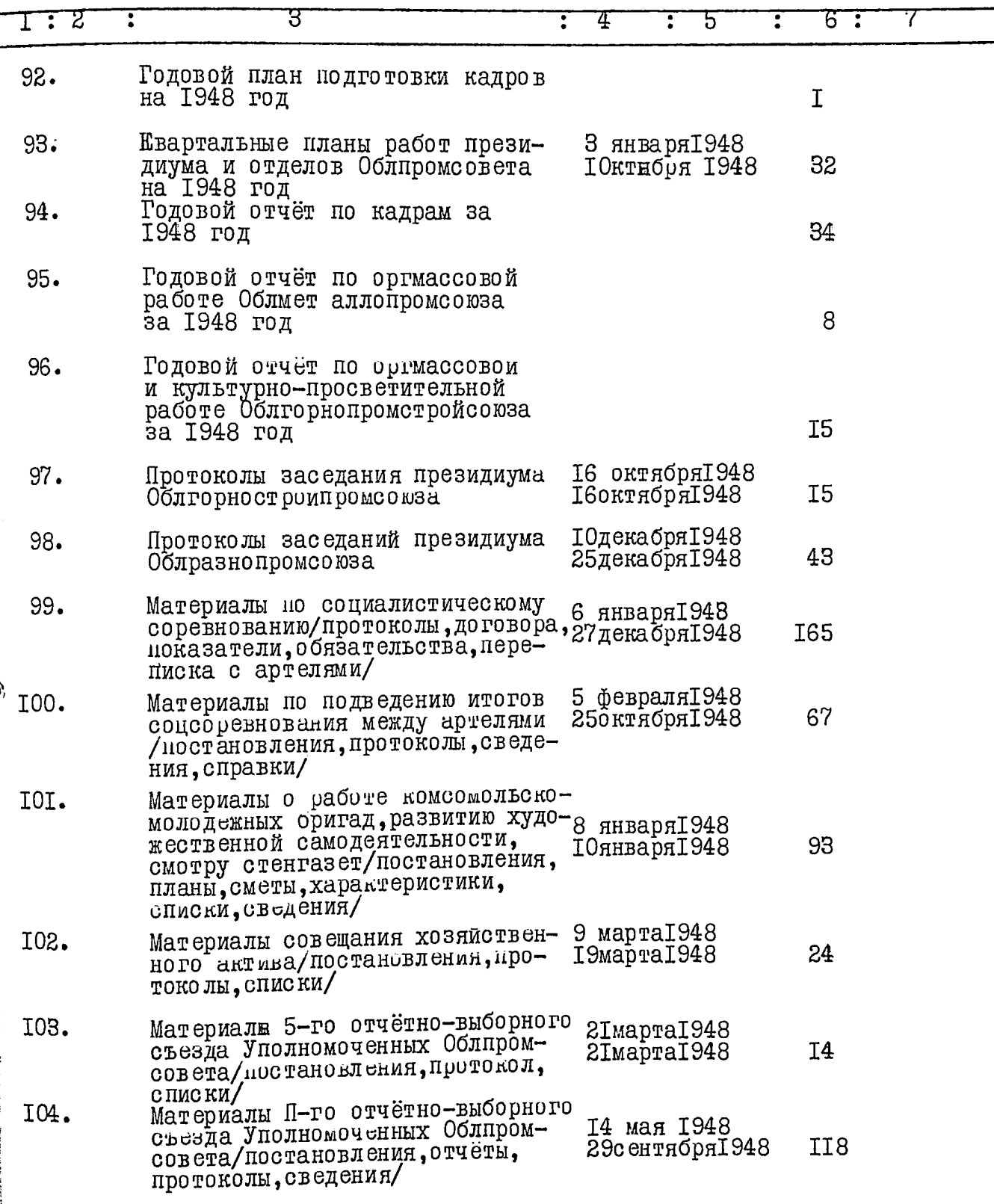

l

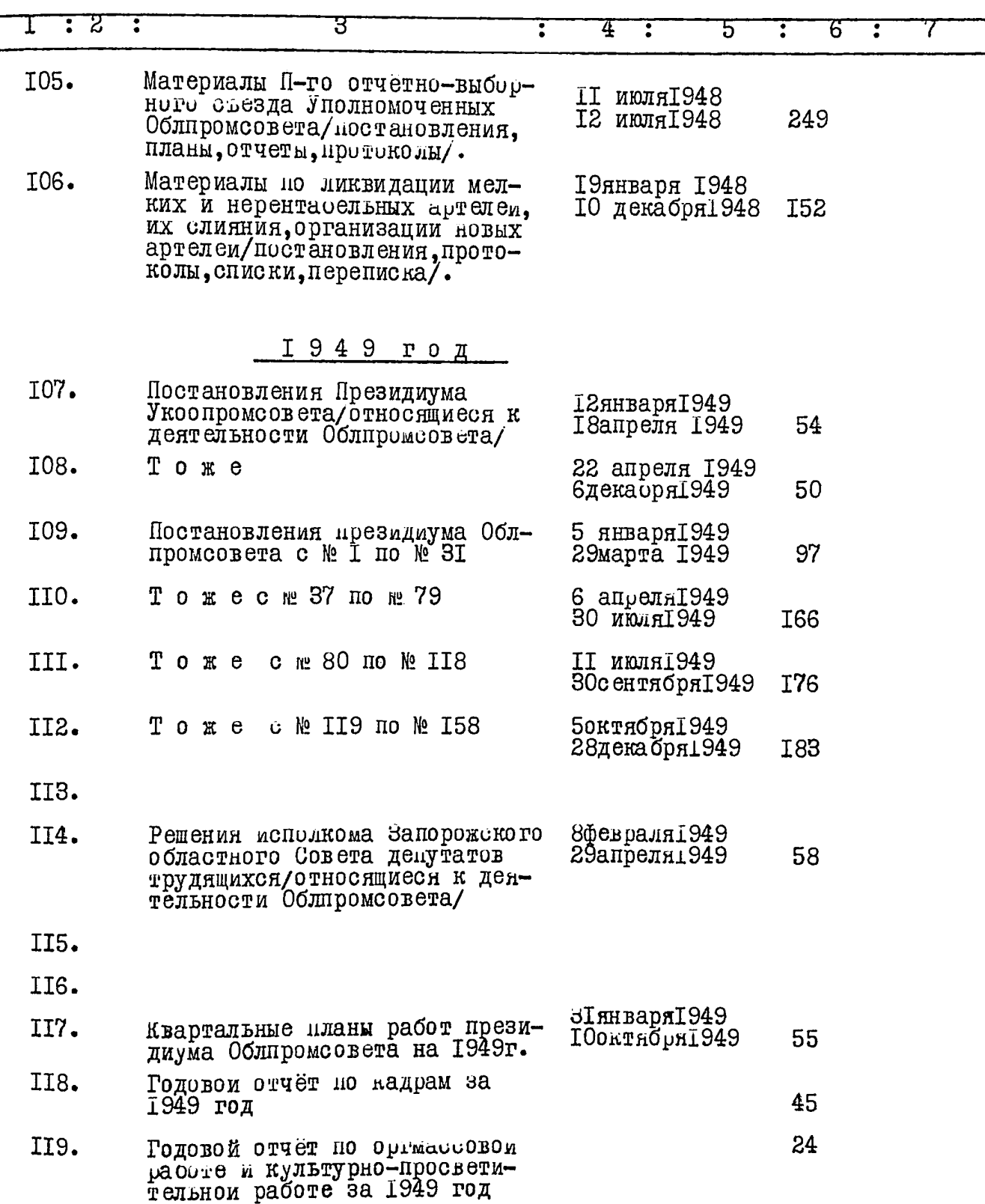

þ  $\ddot{\phantom{0}}$ 

ï

 $\ddot{\phantom{0}}$ 

.

 $\ddot{\phantom{0}}$ 

 $II -$ 

 $\frac{1}{3}$ 

İβ

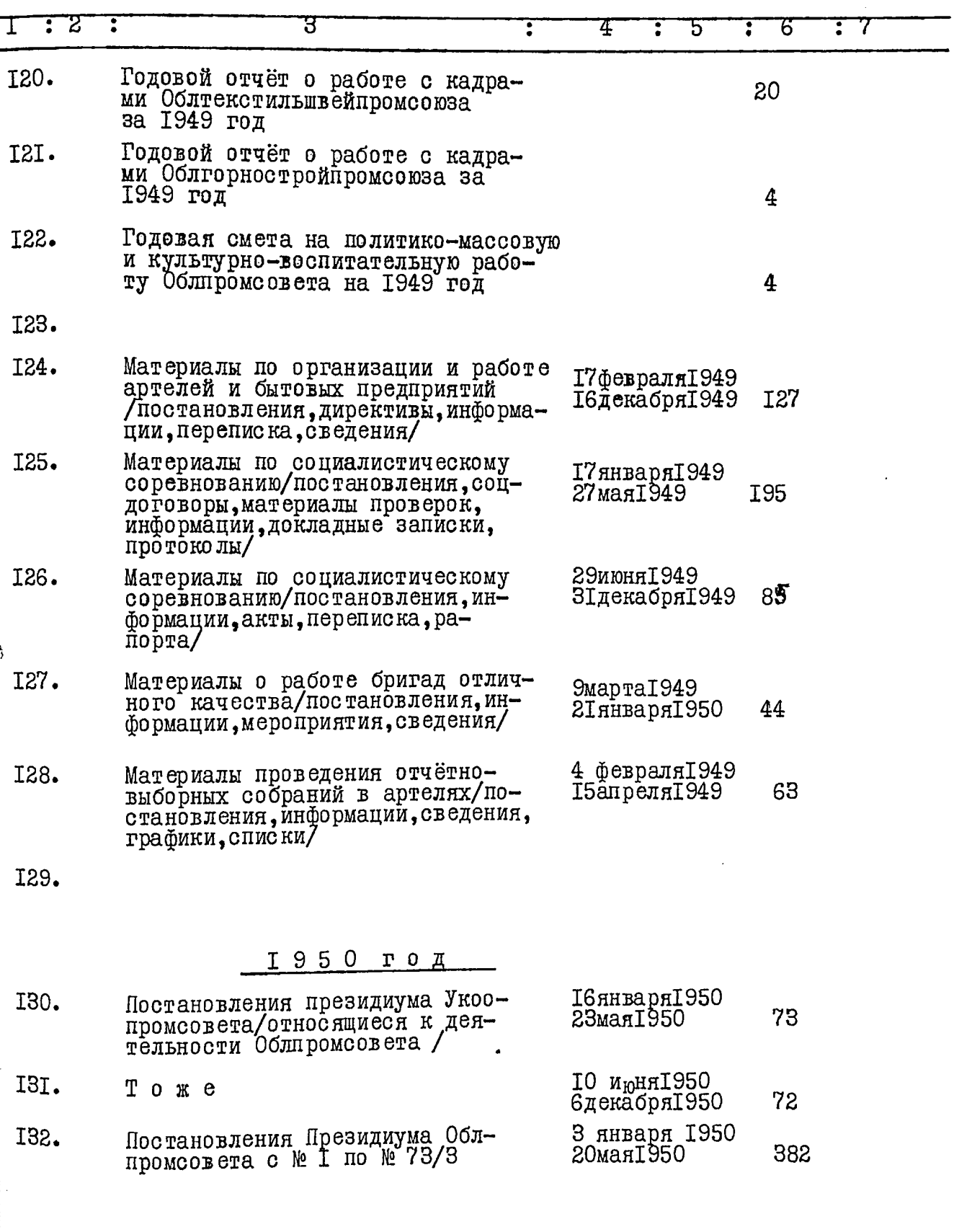

 $12. -$ 

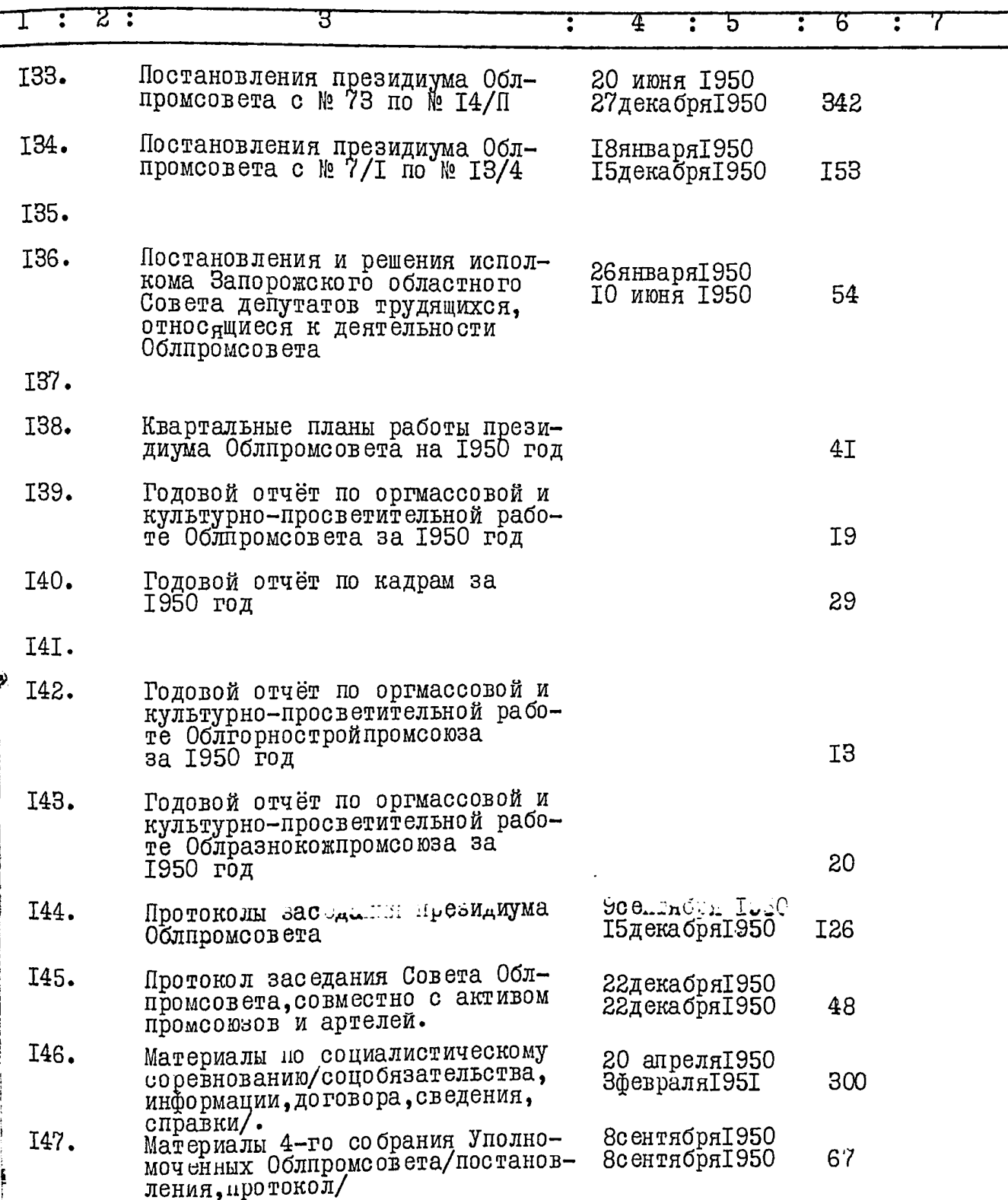

.

 $13. -$ 

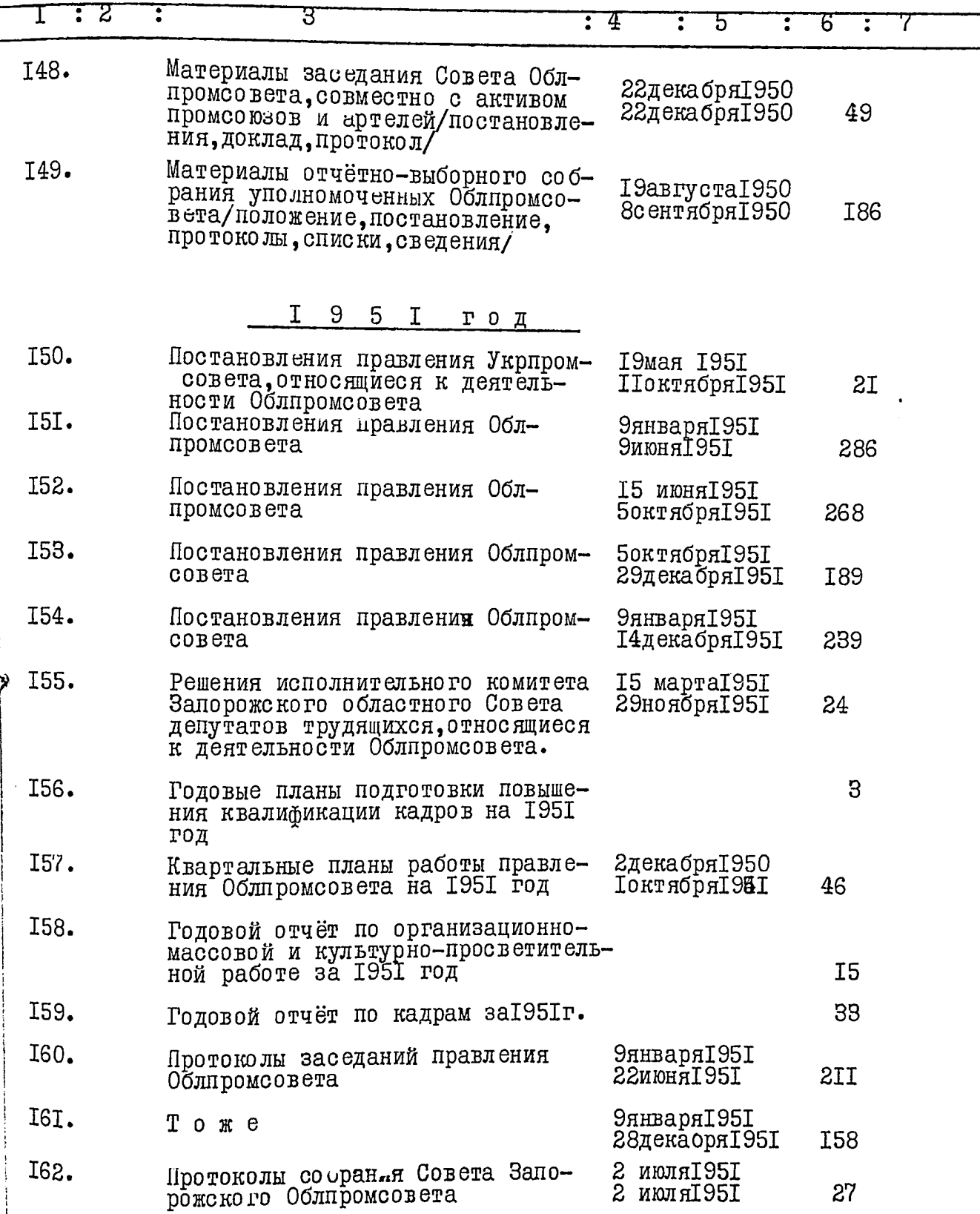

 $I4 -$ 

ر<br>ا ij

**The Control of the Party** 

**THE END WARDER** 

**PERSONAL PROPERTY** 

H

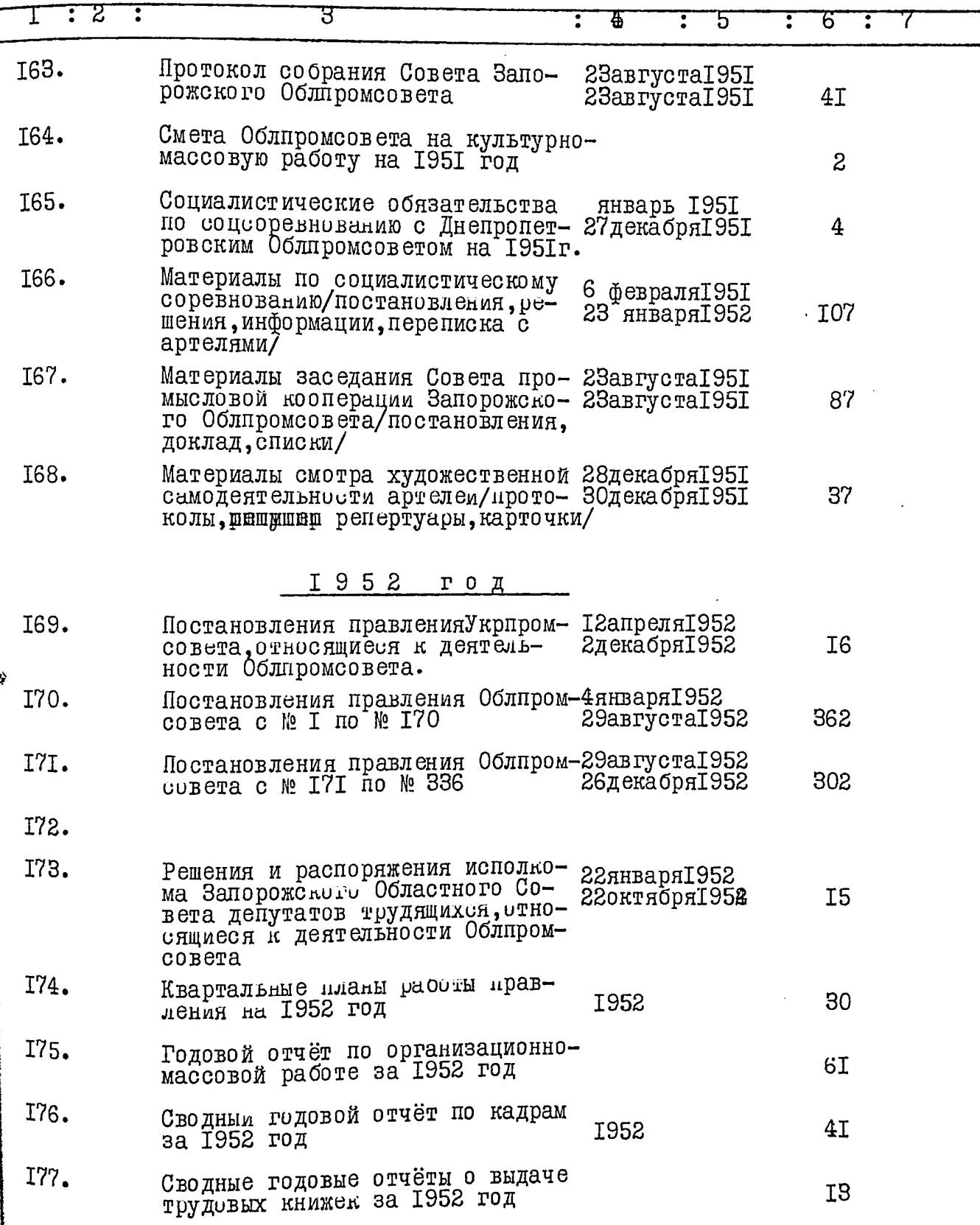

ij

់<br>ប

I,

Ì,

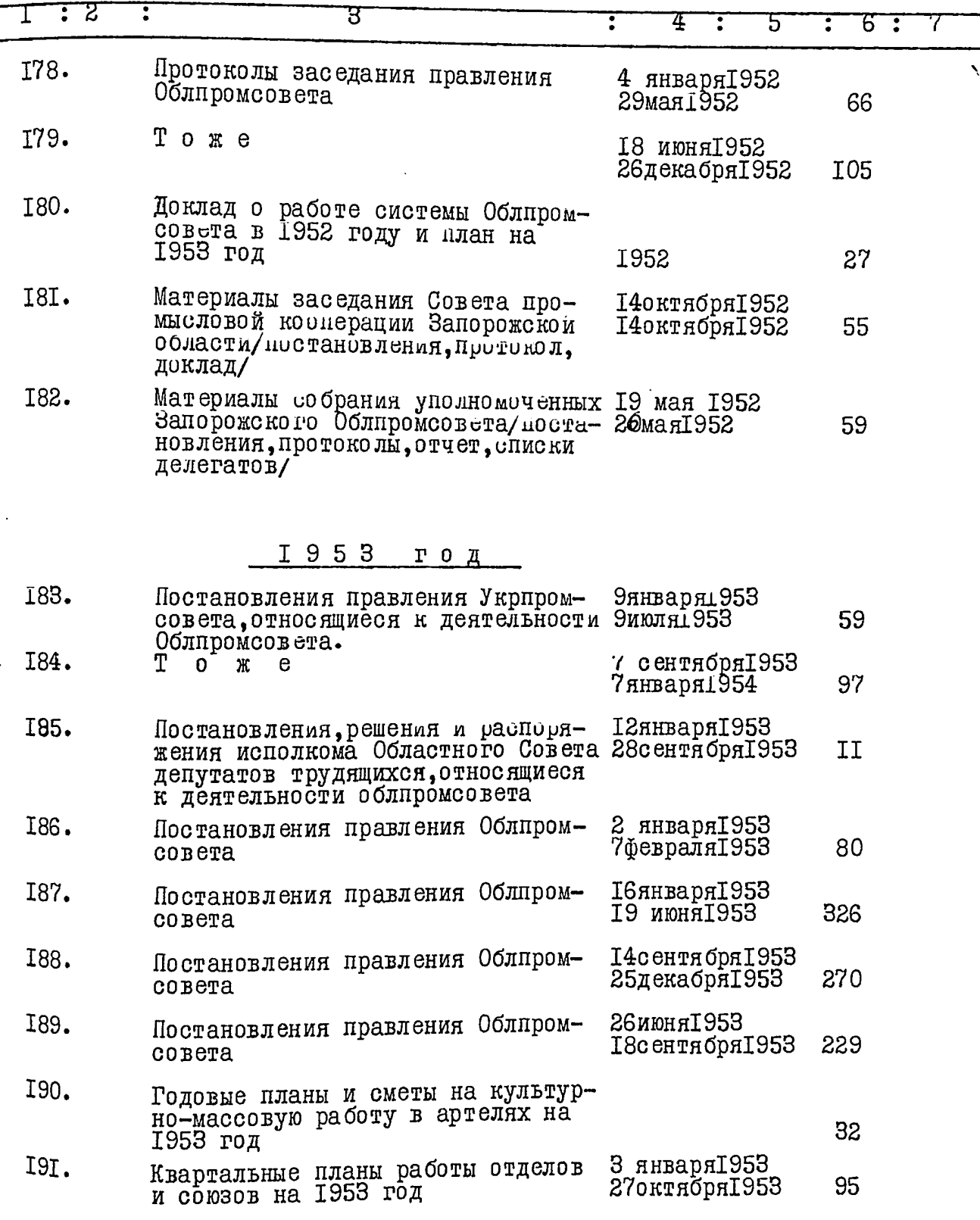

Ĵ

Ŋ

ij

H

**REAL** 

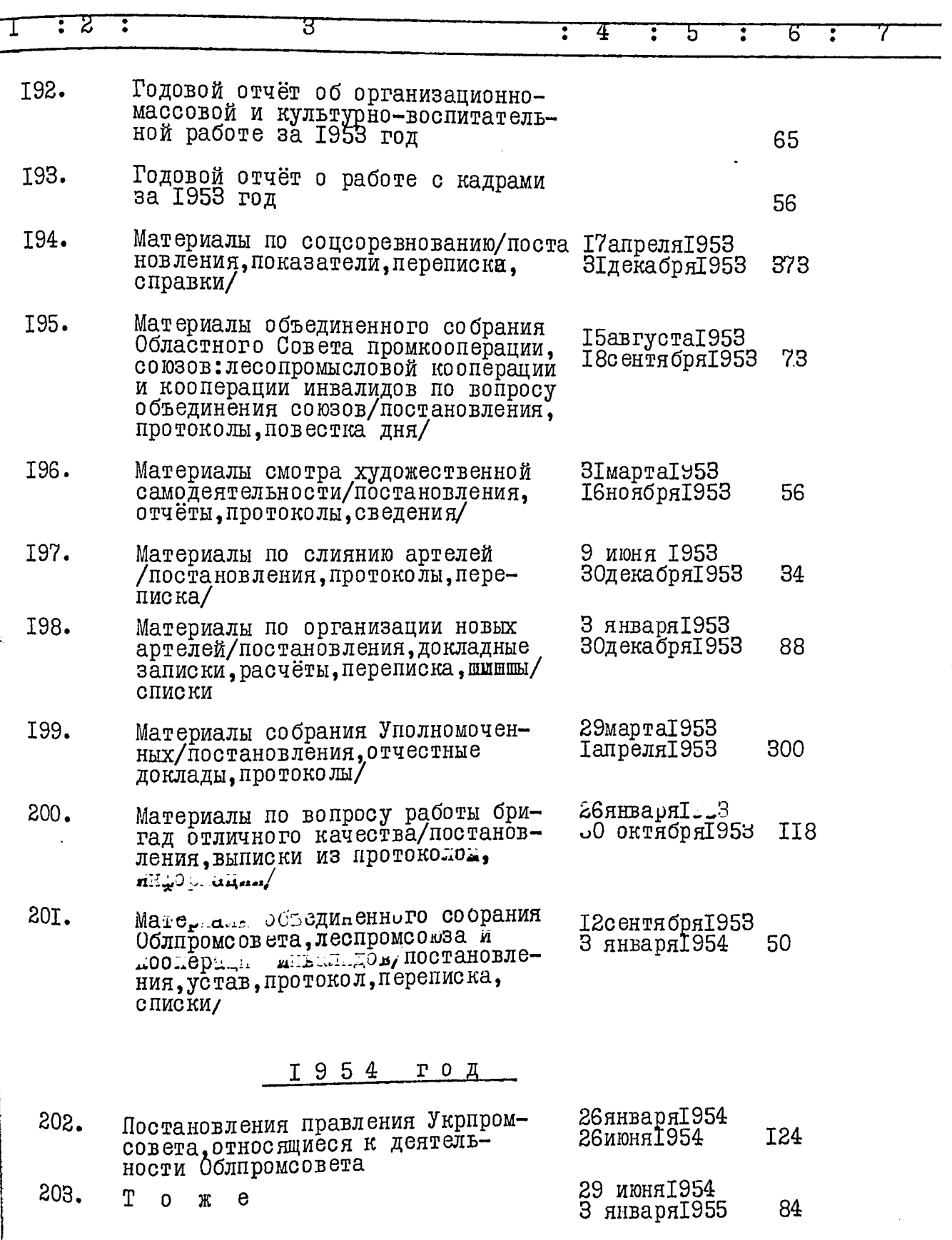

 $\ddot{\phantom{a}}$ 

 $I7 -$ 

 $\frac{1}{2}$ 

1

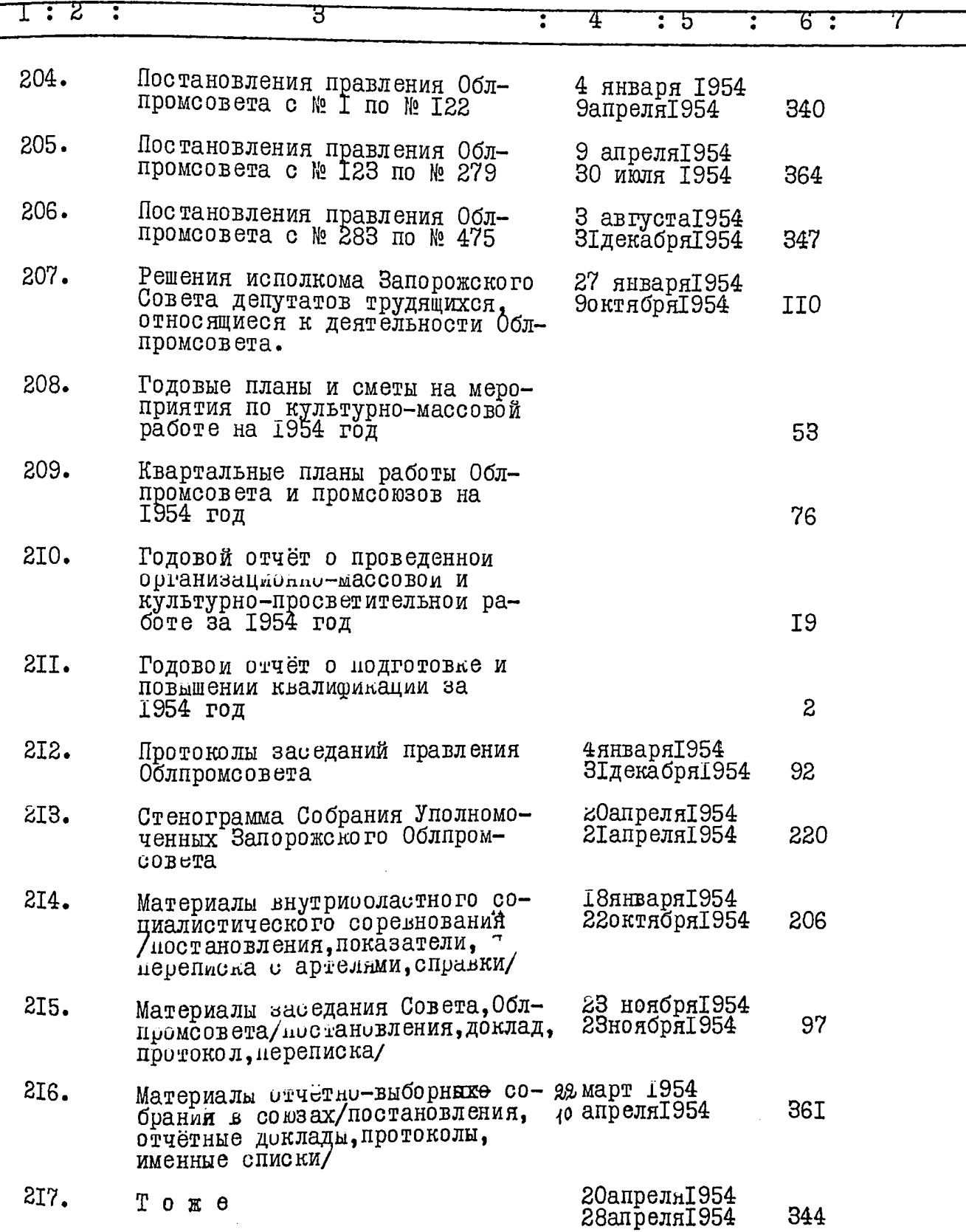

 $I8.-$ 

in 1991.

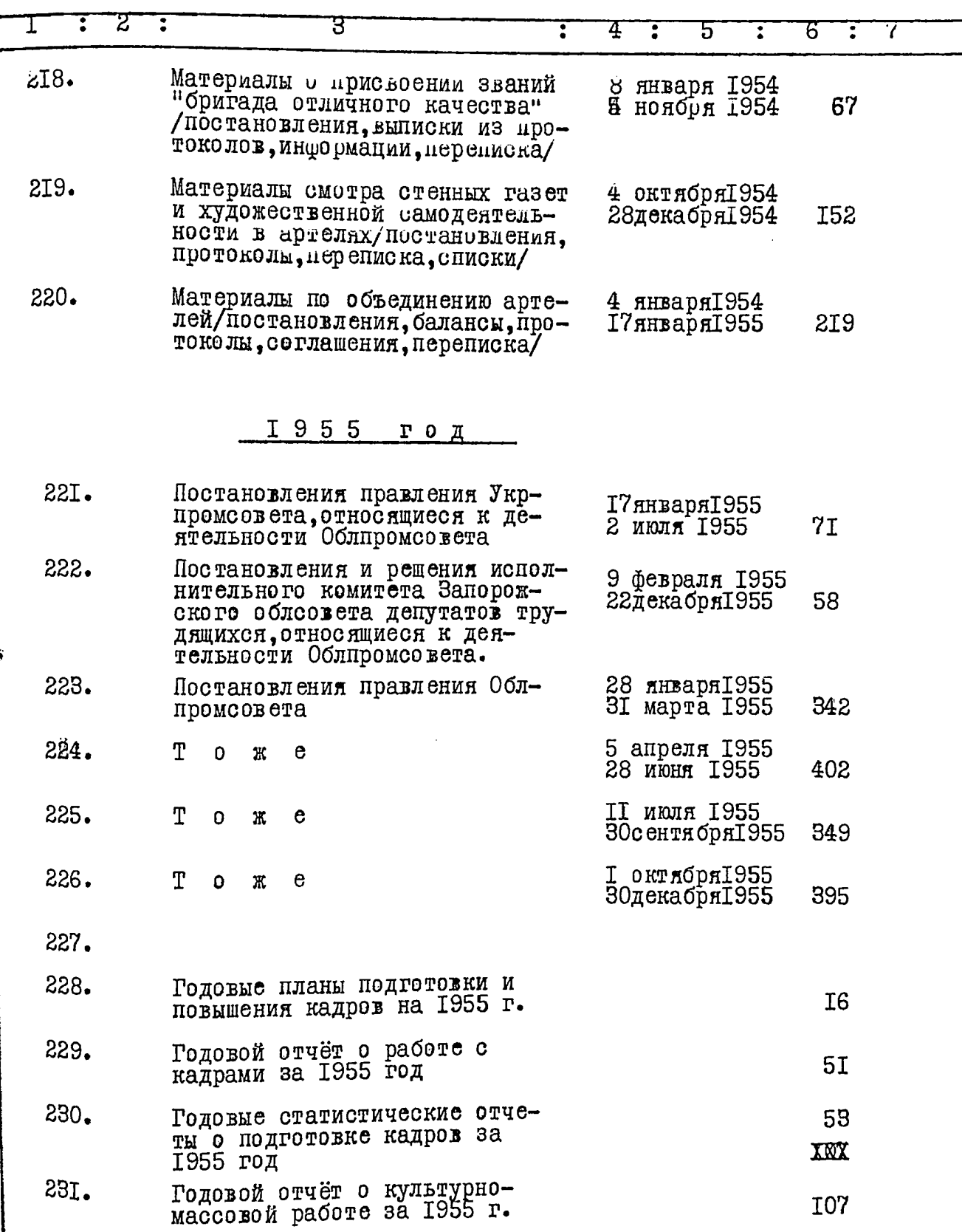

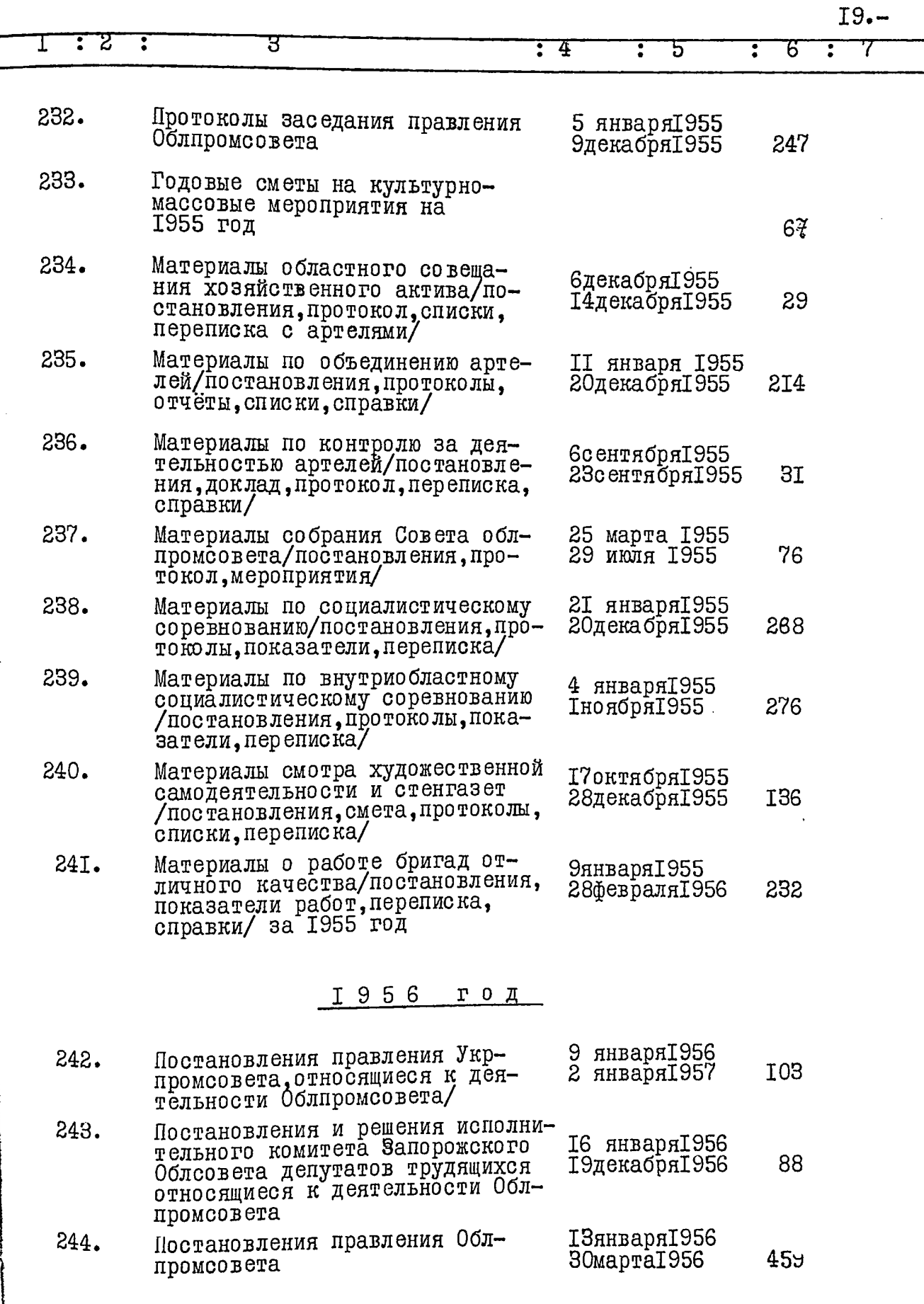

.

.

и

 $\ddot{\phantom{0}}$ 

ł

Ĥ

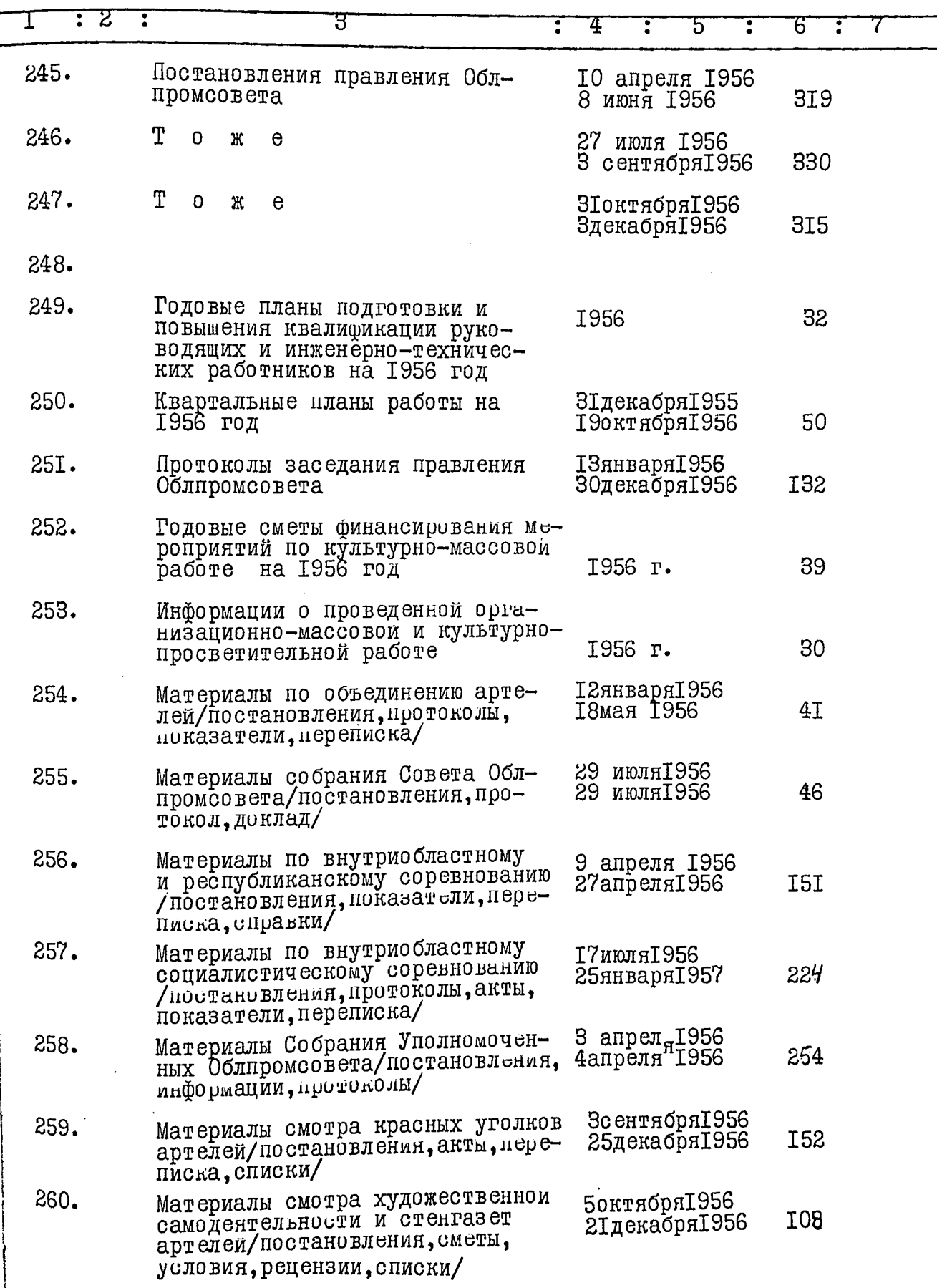

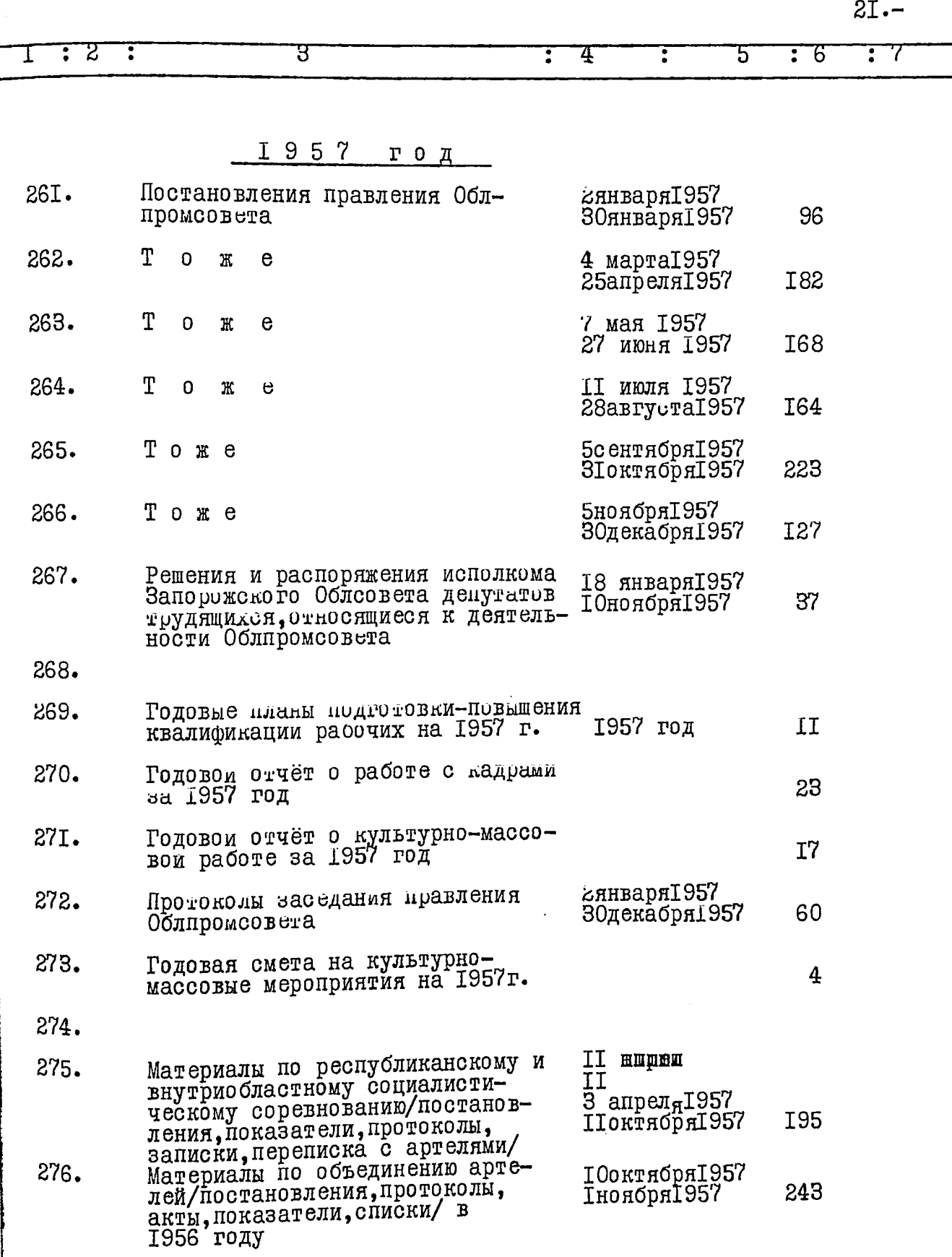

h

 $\begin{bmatrix} \vdots \\ \vdots \\ \vdots \end{bmatrix}$ 

í

 $\ddot{ }$ 

LE AUD

 $22--$ 

 $\ddot{\ }$ 

 $\frac{1}{2}$ 

**The Second Second** 

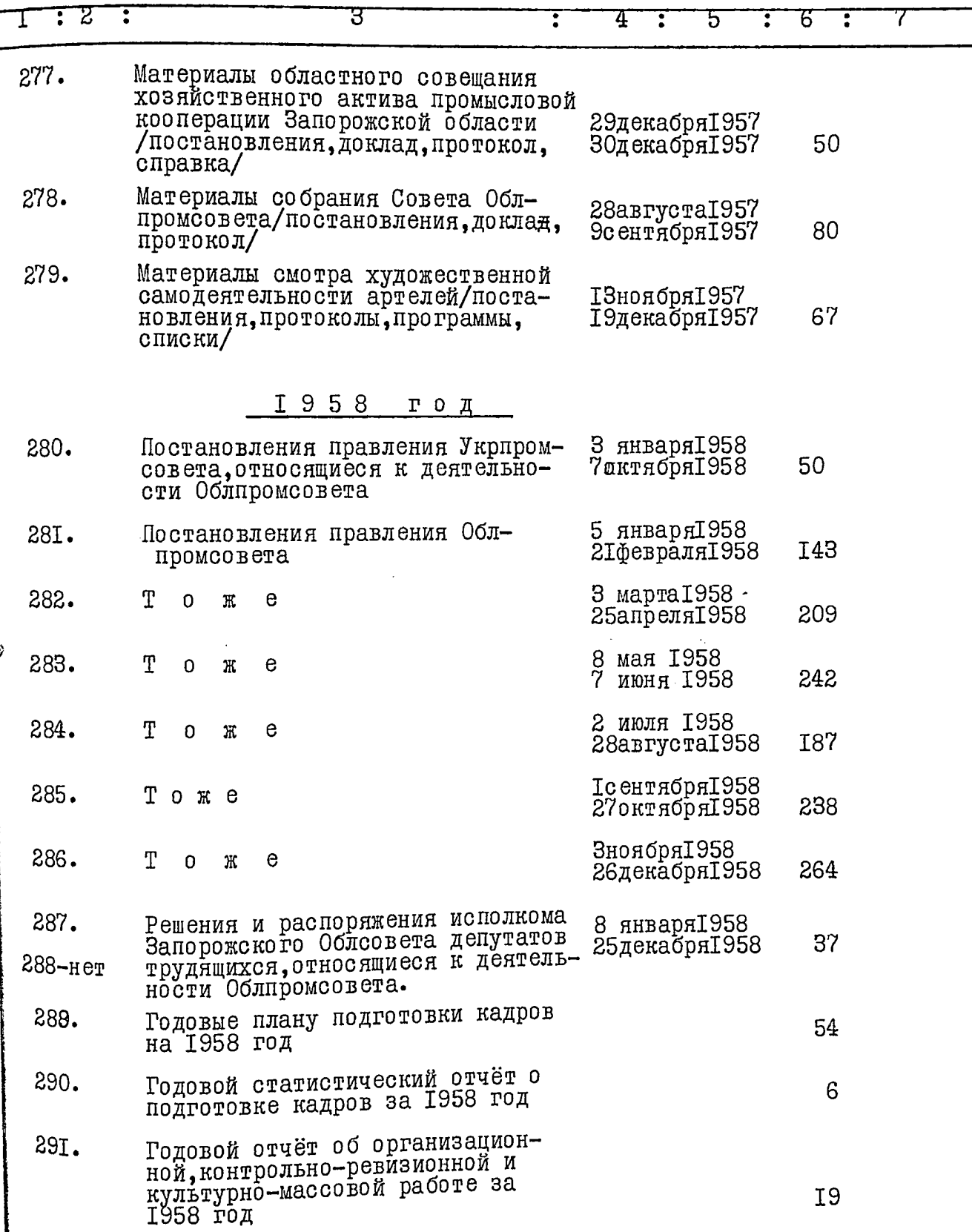

 $\sim$   $\sim$ 

Ī

 $\bar{\omega}$ 

 $\sim$ 

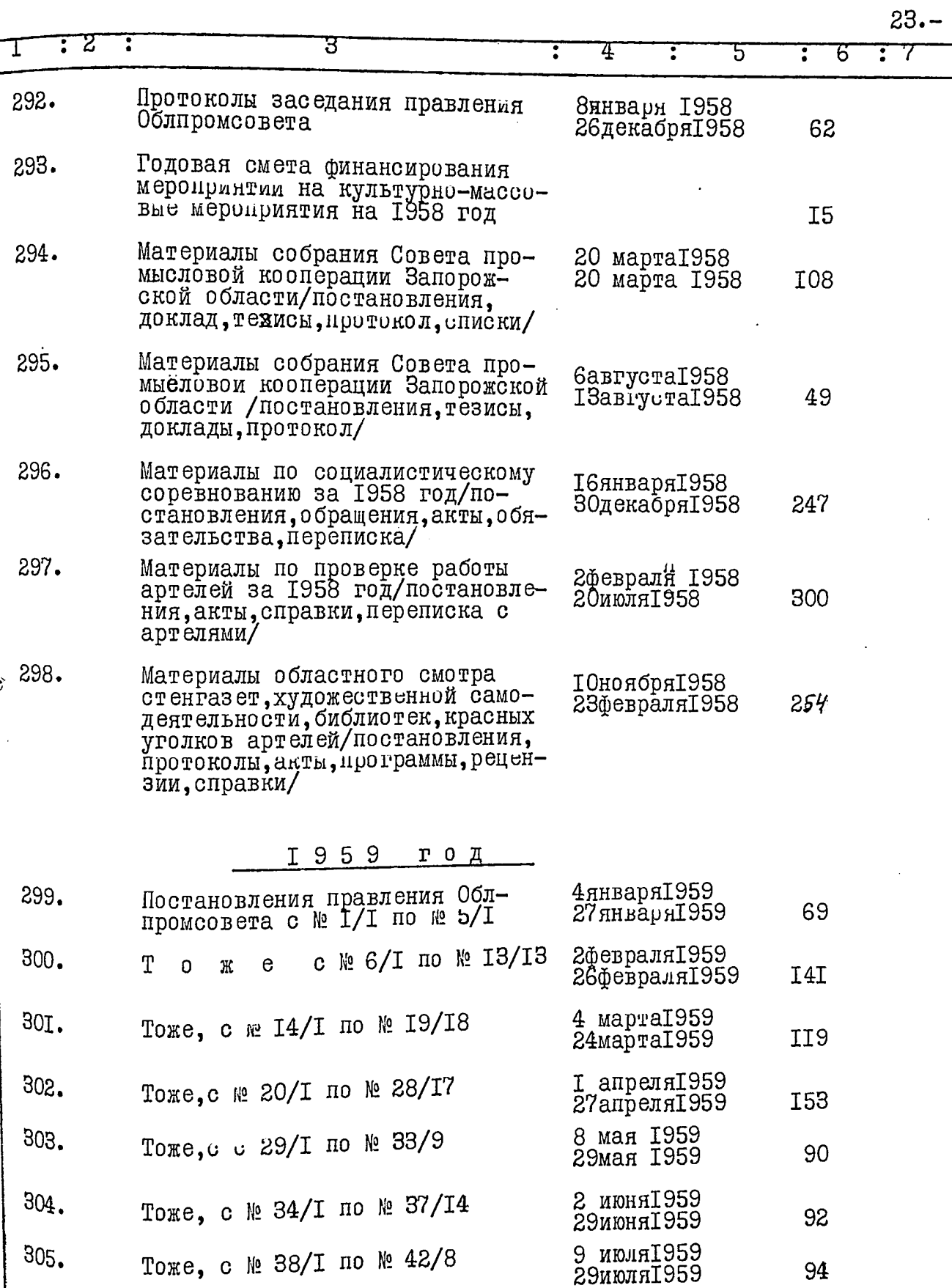

 $\epsilon \rightarrow \pm$ 

⅀

itiraa<sub>n</sub>  $\mathbf{j}$ 

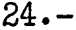

。"我们的,我们就是一个人,我们的,我们就是一个人,我们的,我们就是一个人,我们就是一个人,我们就是一个人,我们就是一个人,我们就是一个人,我们就是我们,我们的,我们也不是,我们的,我们就是我们的,我们也不是我们,我们就<br>第一章 一个人,一个人,一个人,一个人,一个人,我们就是一个人,我们就是一个人,我们就是一个人,我们就是一个人,我们就是一个人,我们就是一个人,我们就是我们,我

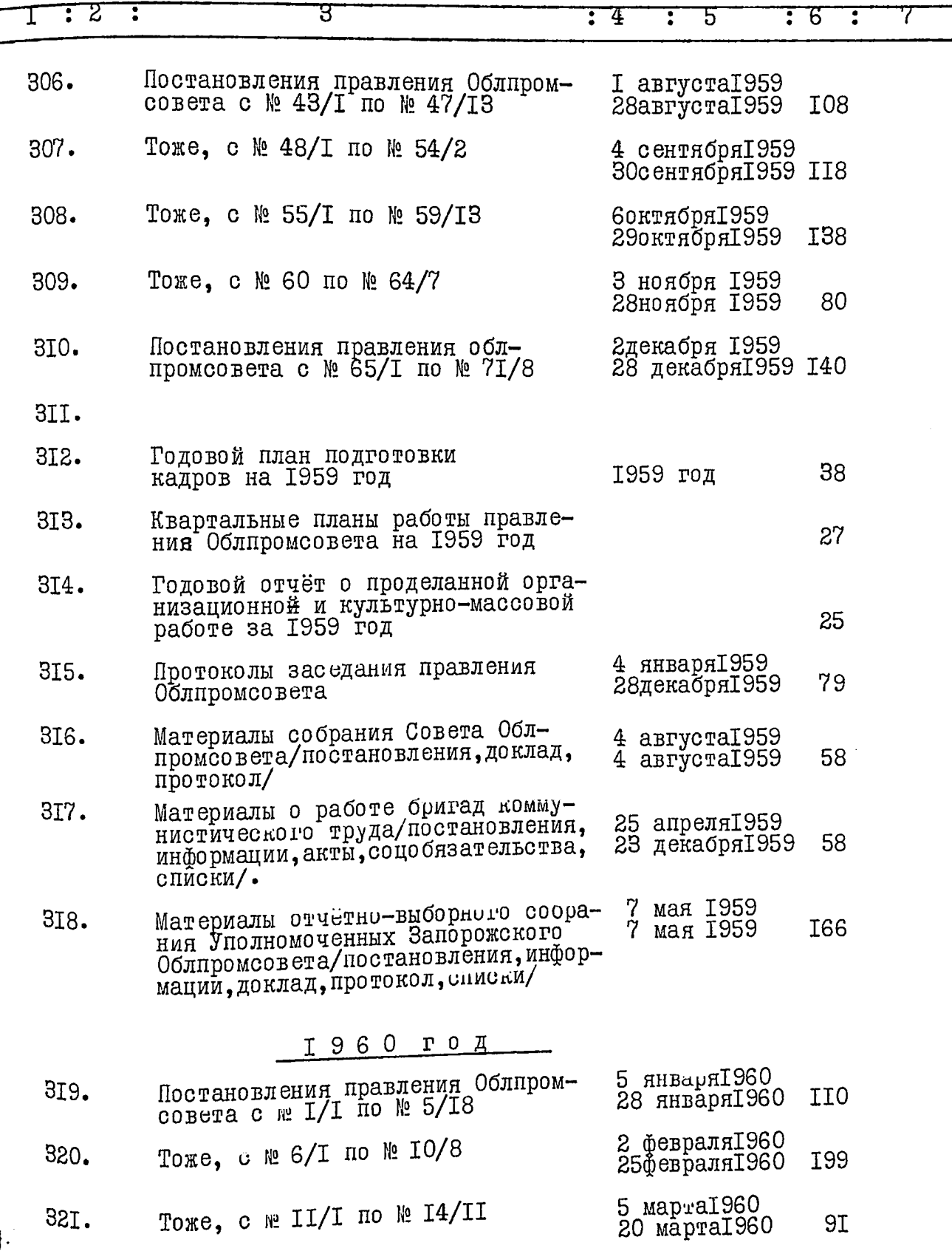

1

.

 $\ddot{\phantom{0}}$  $\mathcal{I}$ 

 $\ddot{\phantom{0}}$ 

 $\ddot{\phantom{0}}$ 

 $\ddot{\phantom{0}}$ 

 $\ddot{\phantom{0}}$ 

 $\ddot{\cdot}$ 

 $\ddot{\phantom{0}}$ 

 $\ddot{\phantom{0}}$ 

 $\sim$  $\mathcal{A}$  Ŷ,  $\ddot{\phantom{0}}$ 

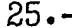

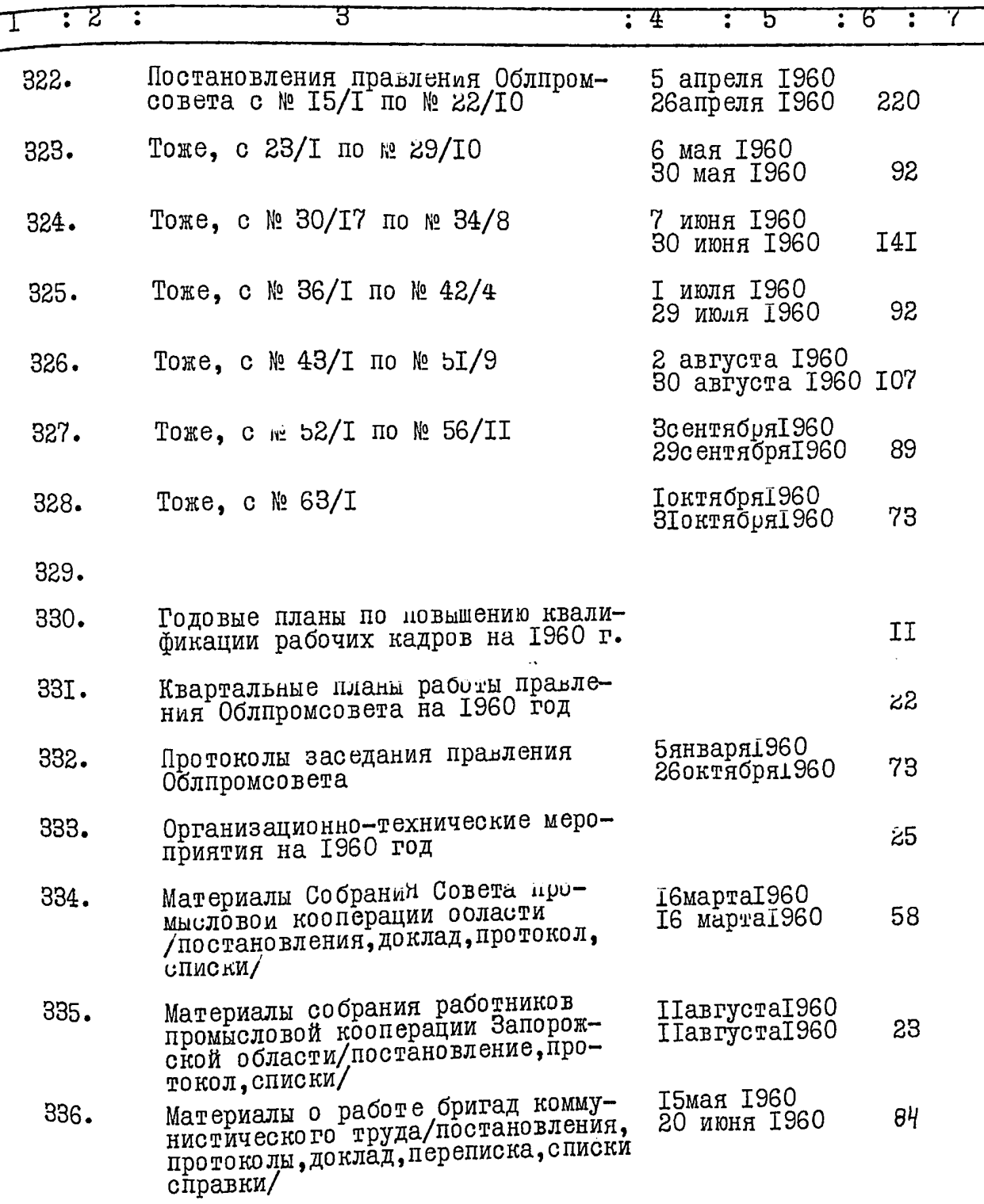

 $\sigma$  and  $\sigma$  and  $\sigma$ 

 $\tau \to \tau$ 

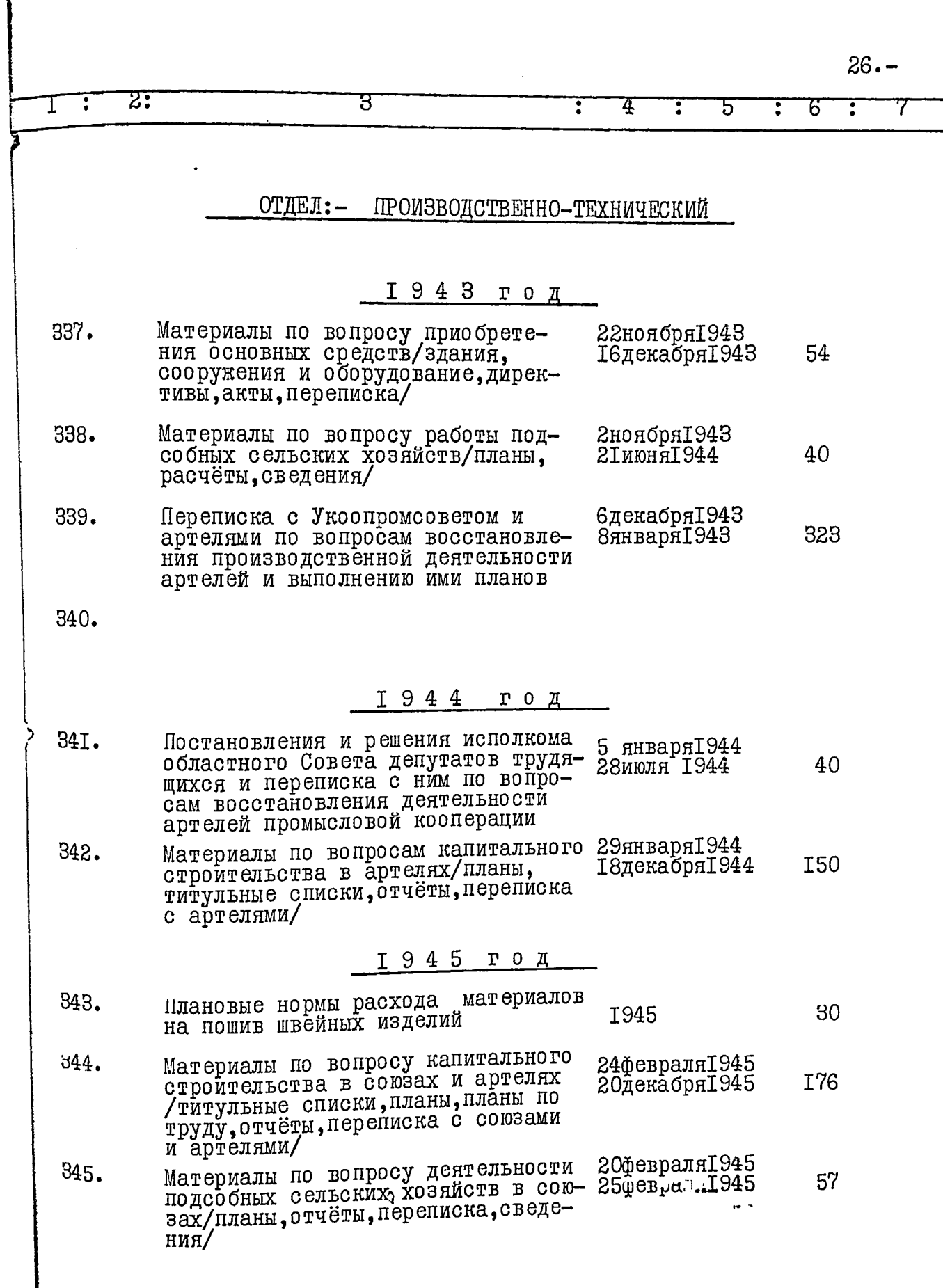

 $\mathcal{O}(\mathcal{O})$ 

 $\overline{\phantom{a}}$ 

r)<br>S

Lineara<br>Linear

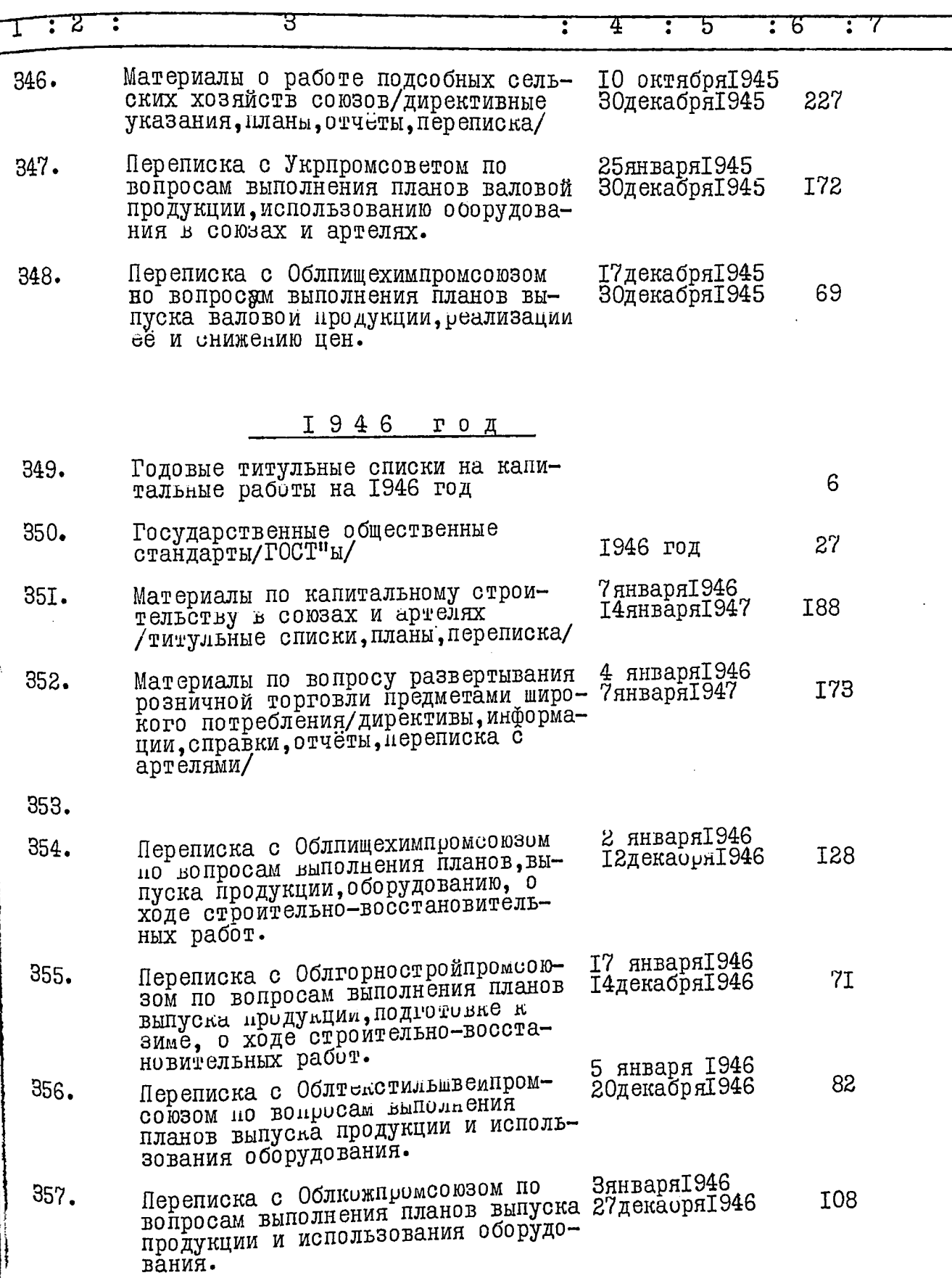

**TANS** 

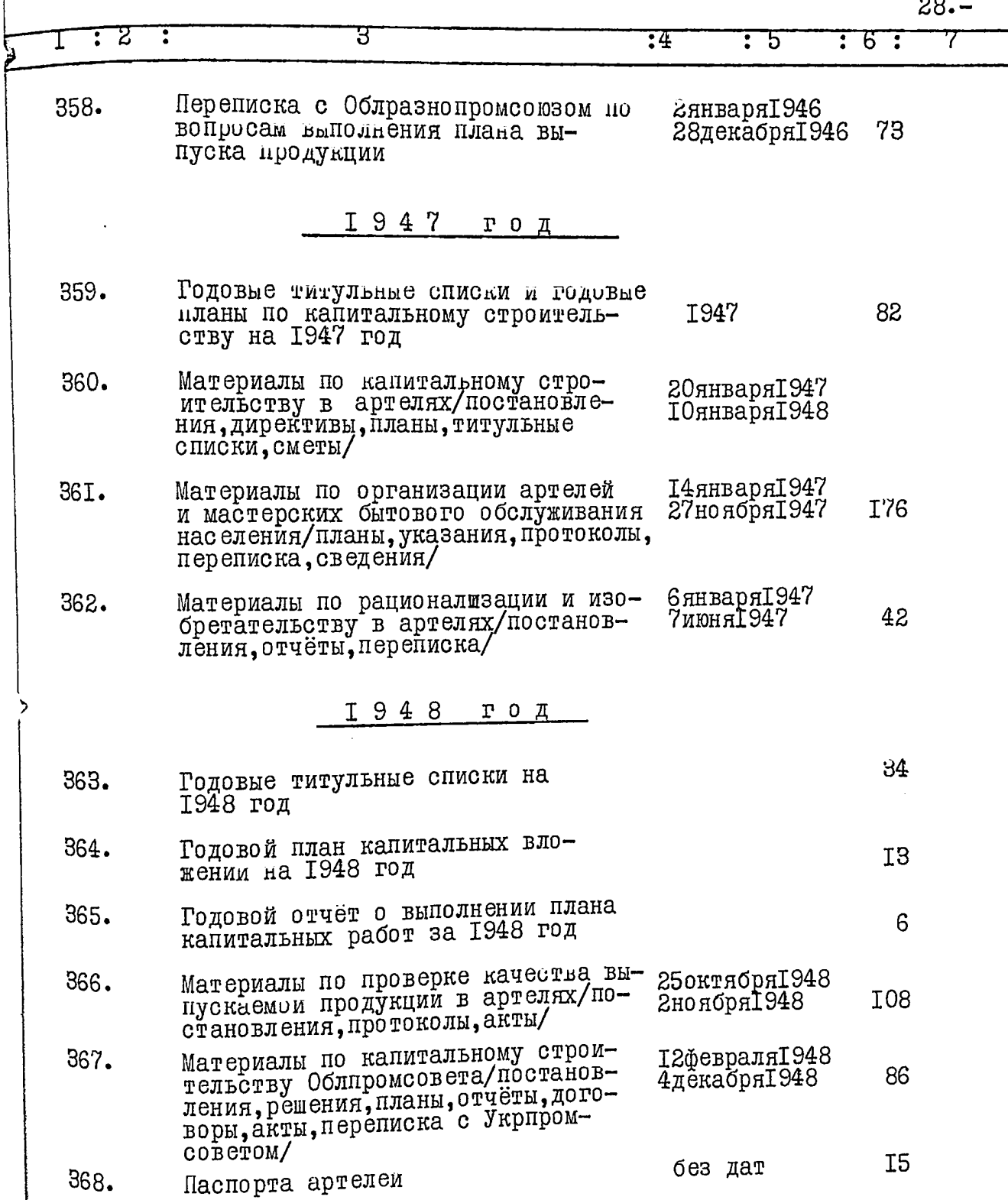

再扩

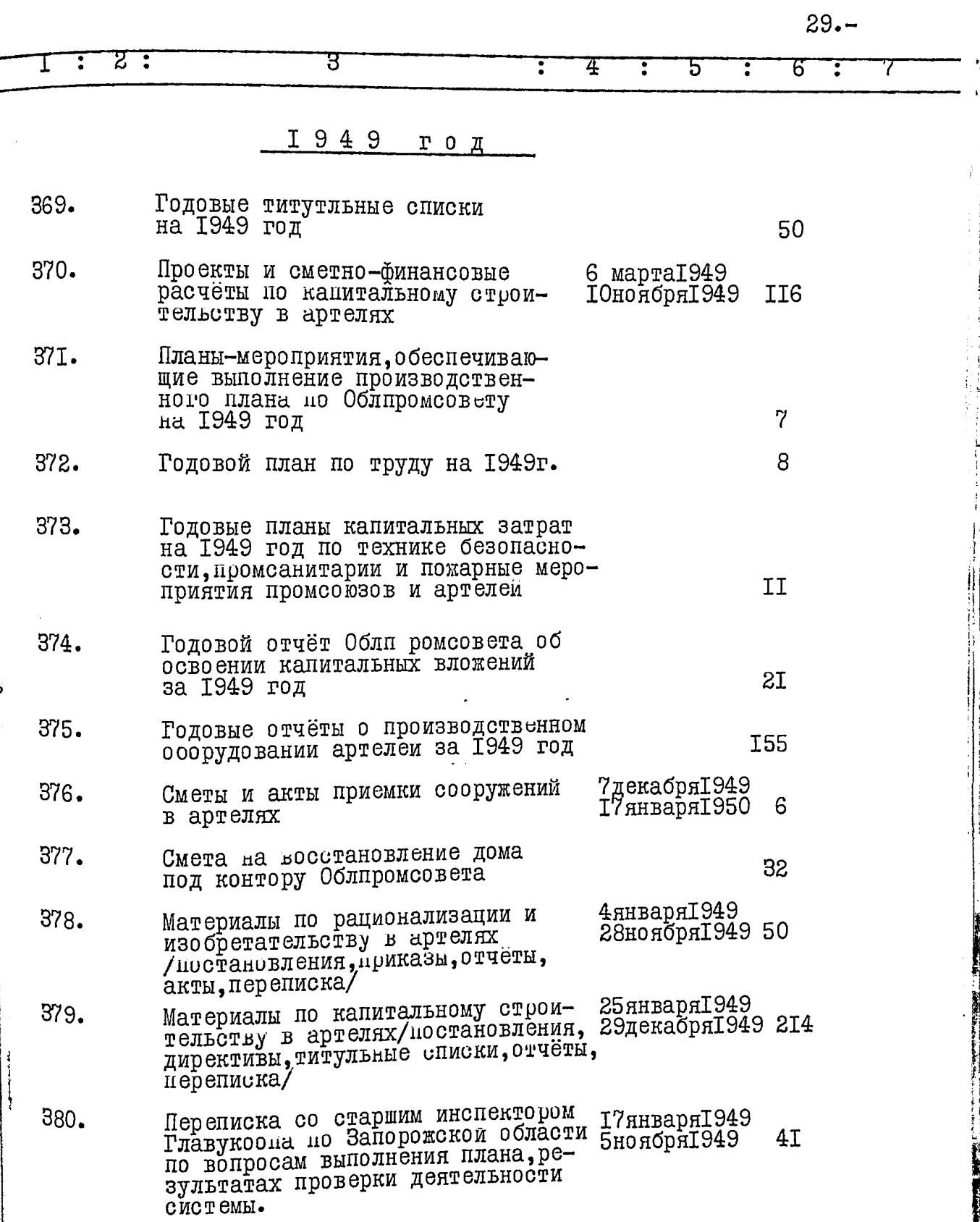

ij

ዖ

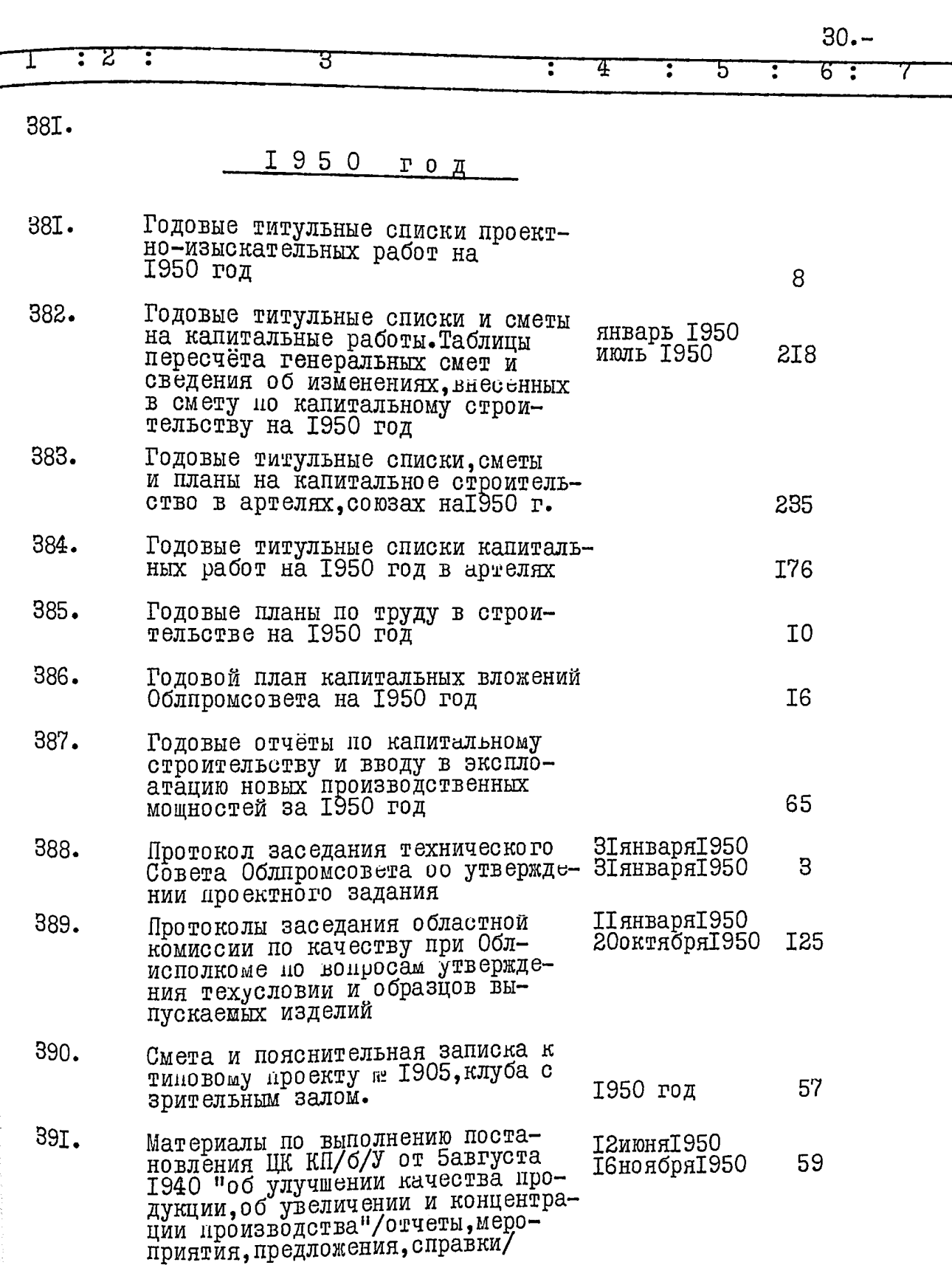

l,

 $\ddot{\phantom{0}}$ 

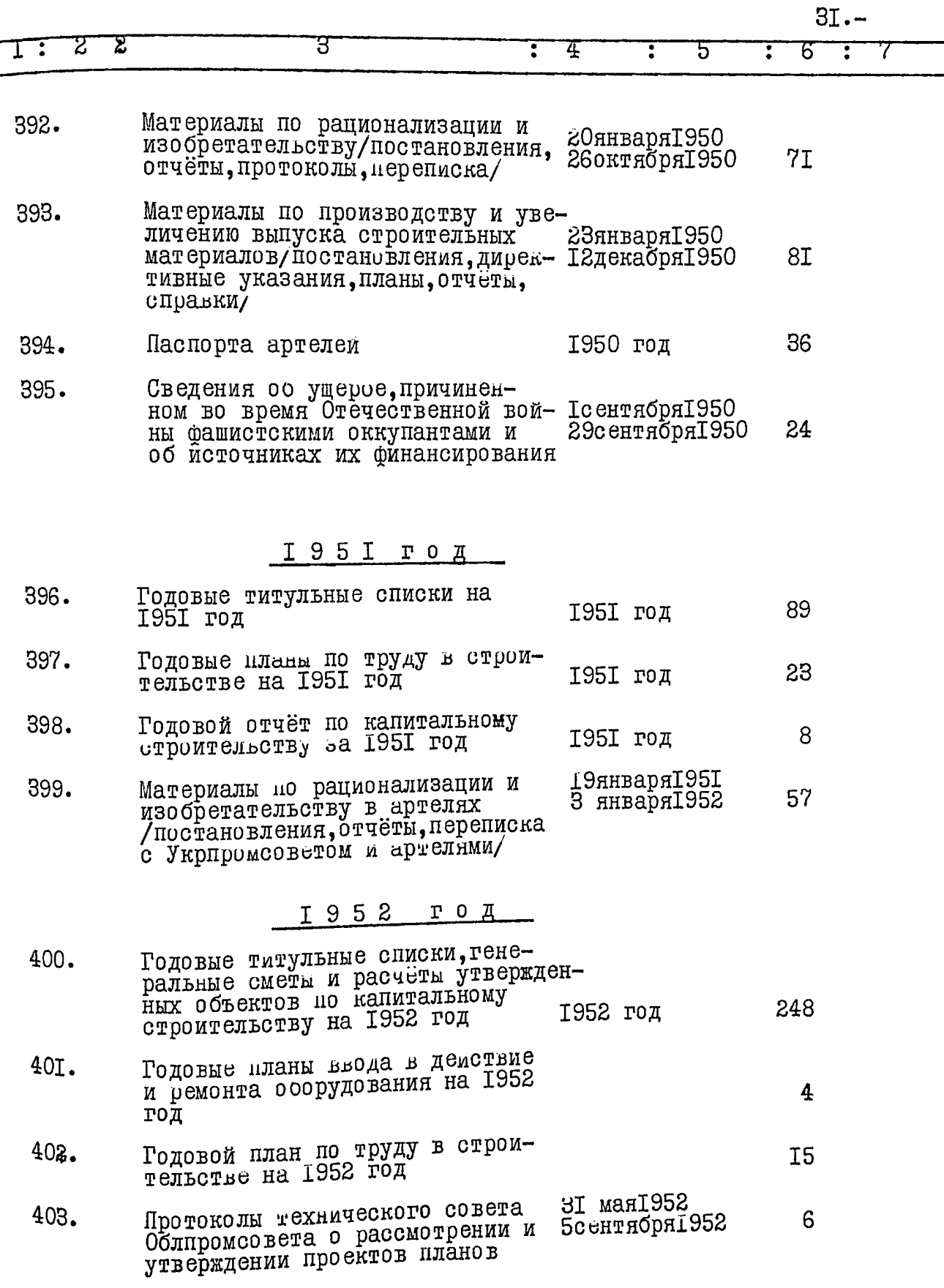

्<br>च

ļ Ì

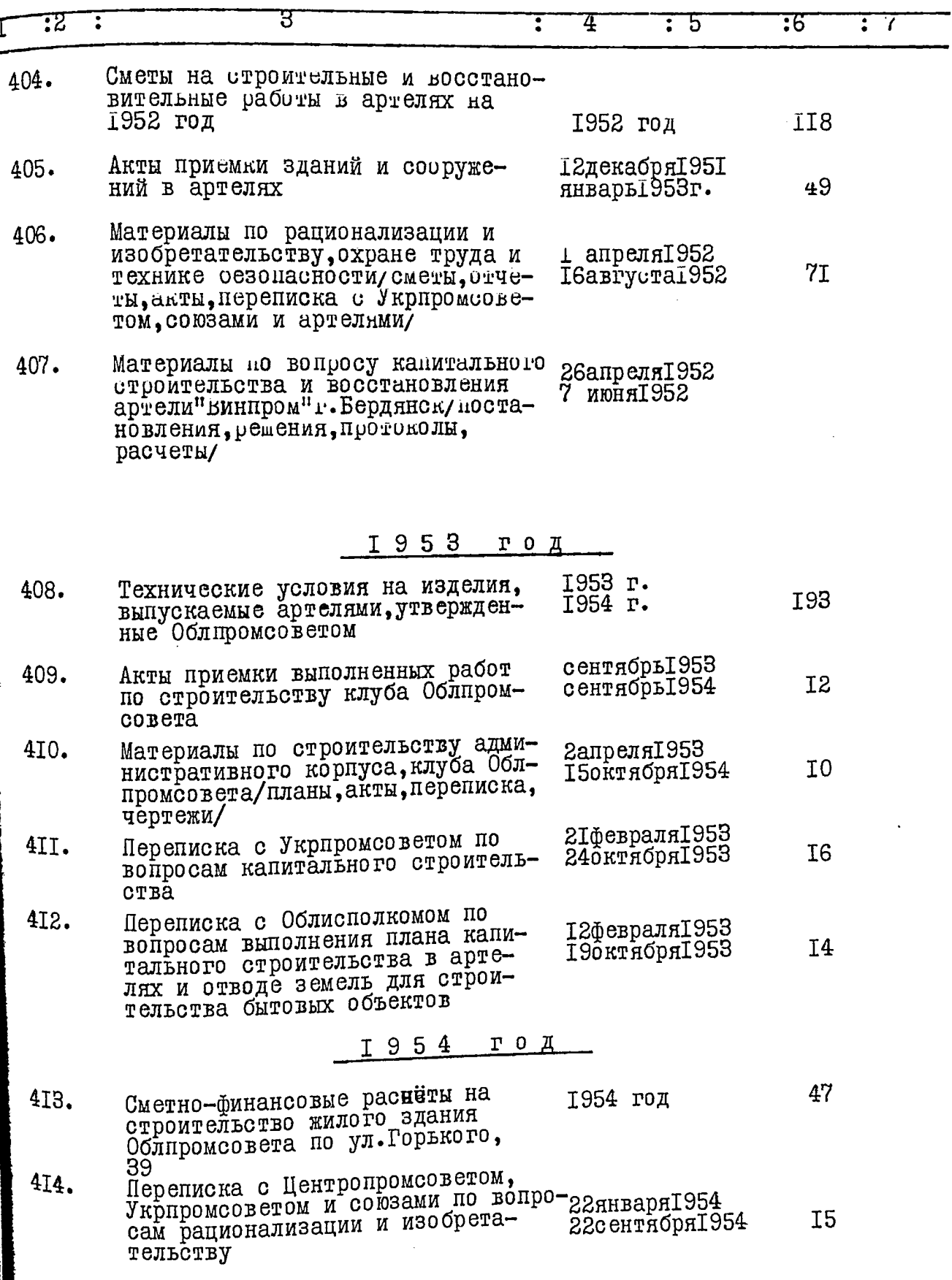

.

è

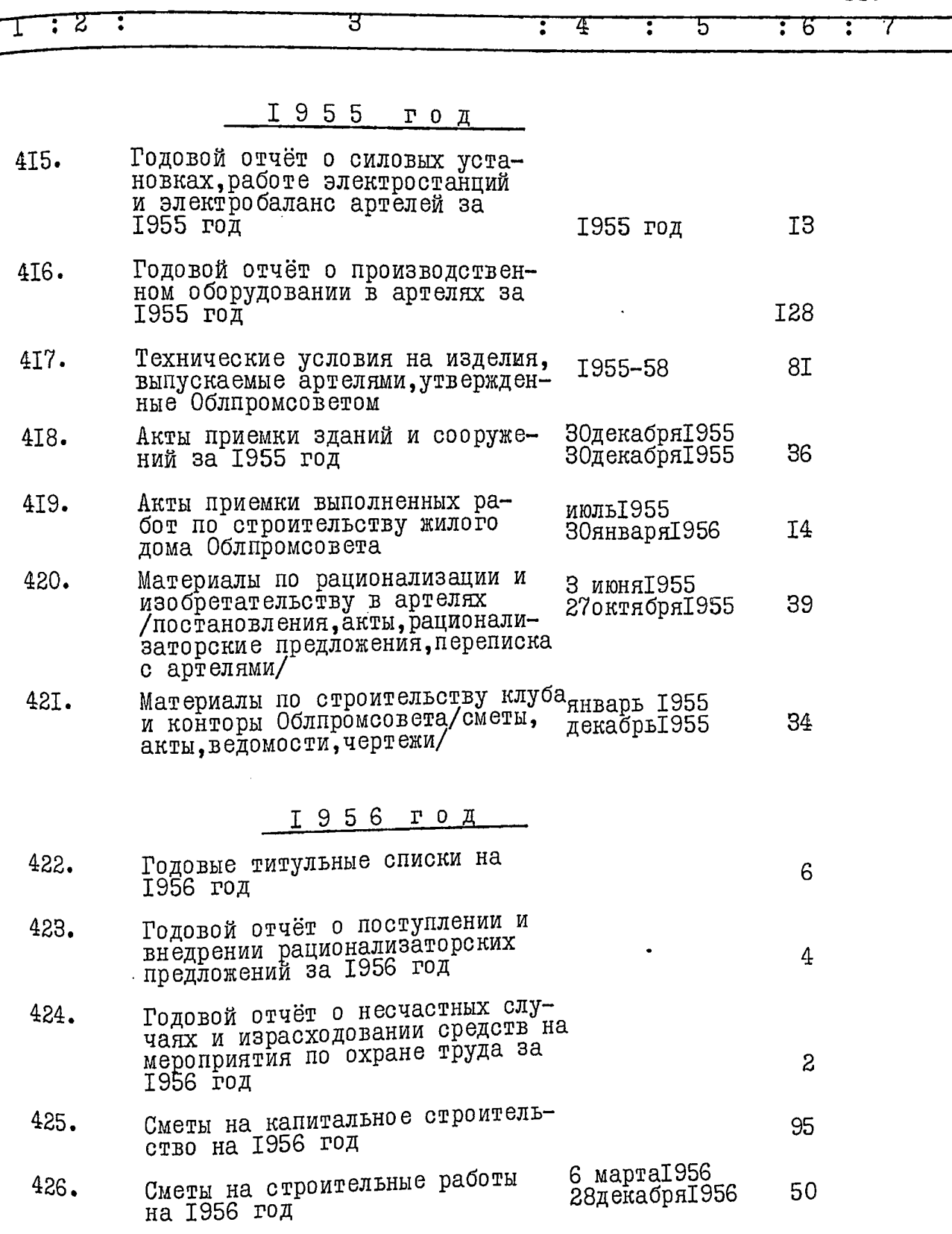

 $\ddot{\phantom{0}}$ D

 $\ddot{\phantom{0}}$ 

 $\cdot$ 

 $\ddot{\phantom{0}}$ 

 $\ddot{\phantom{1}}$ 

 $\bullet$ 

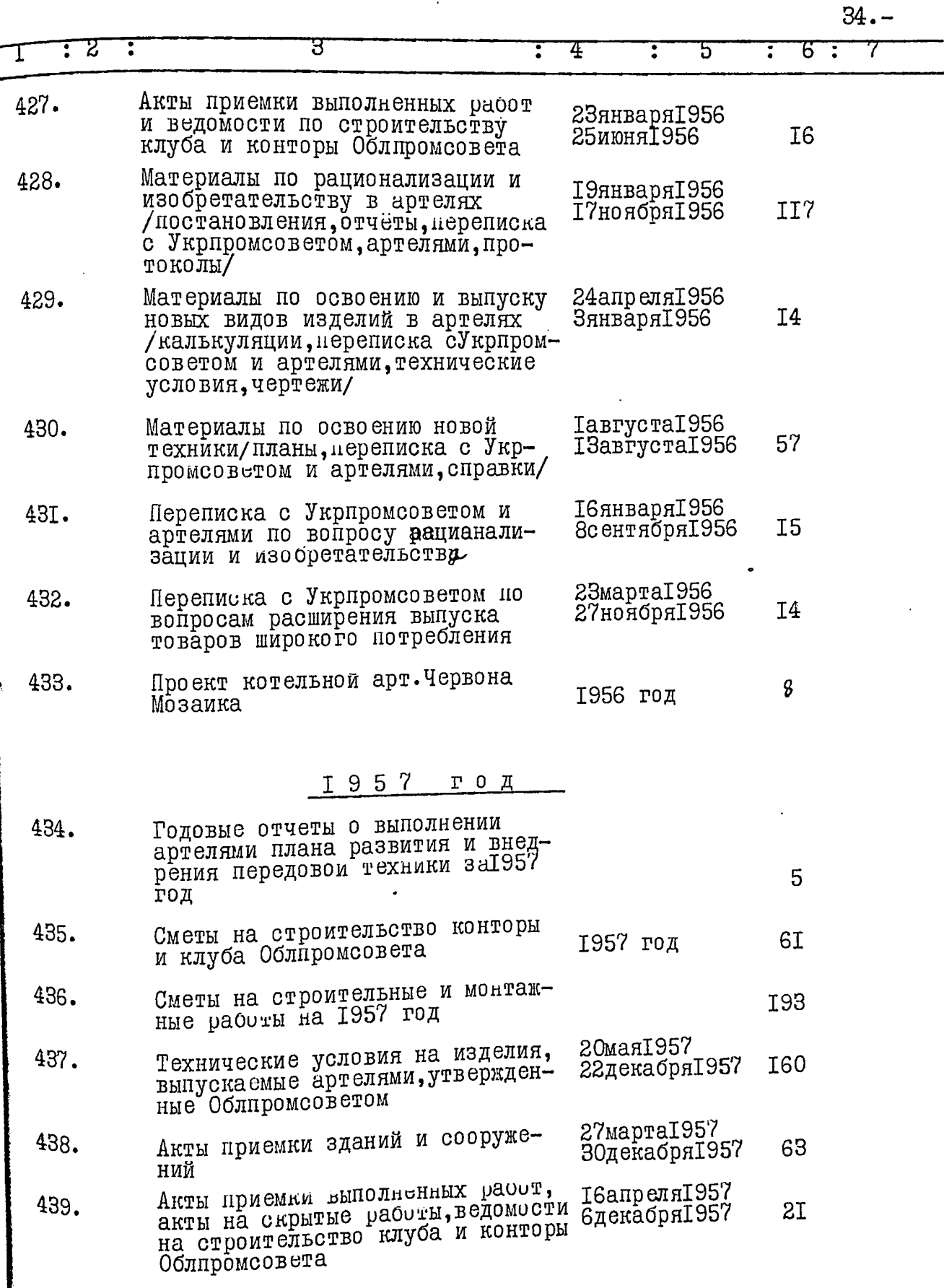

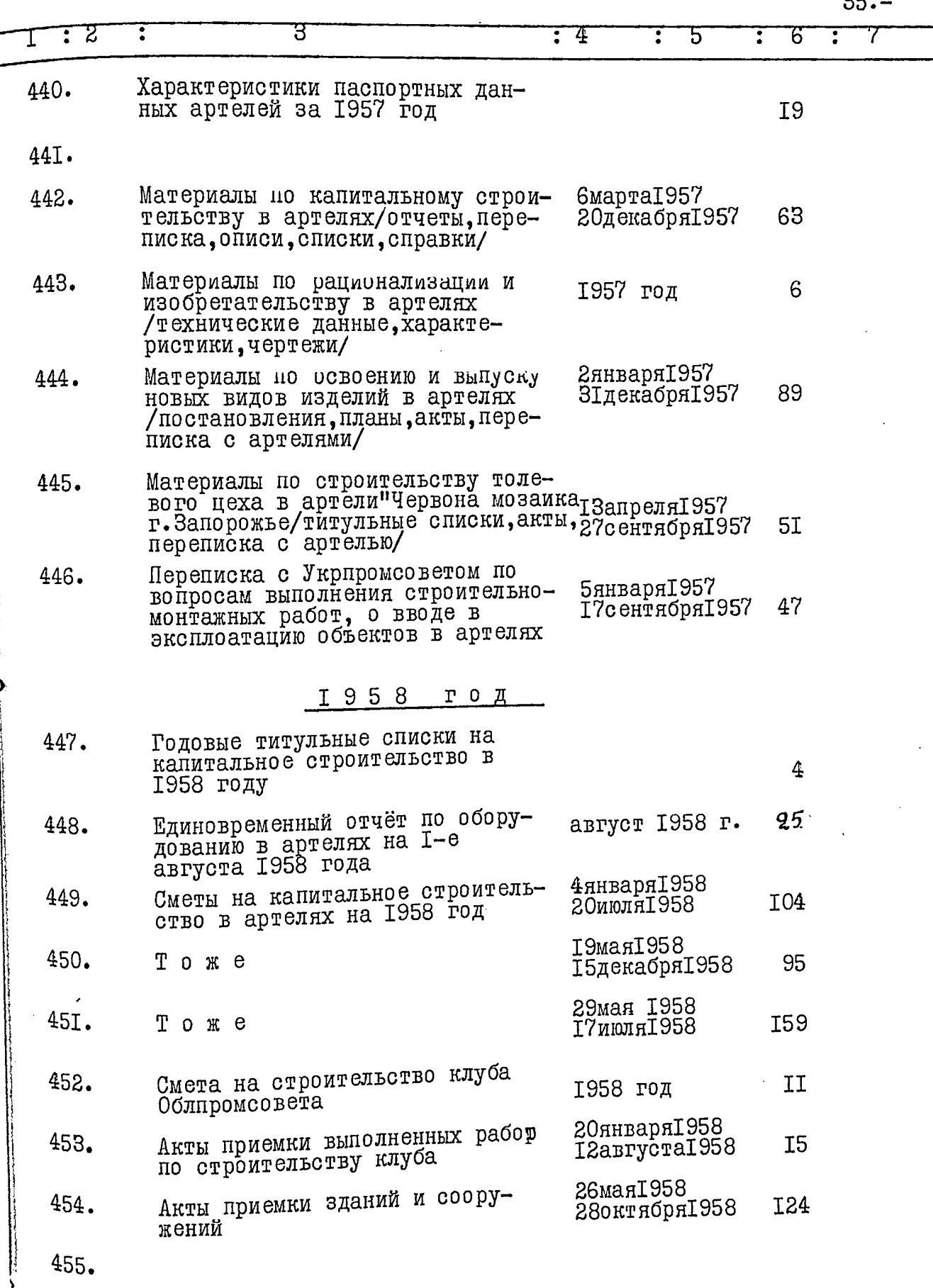

nc

 $\frac{36.5}{7}$ 

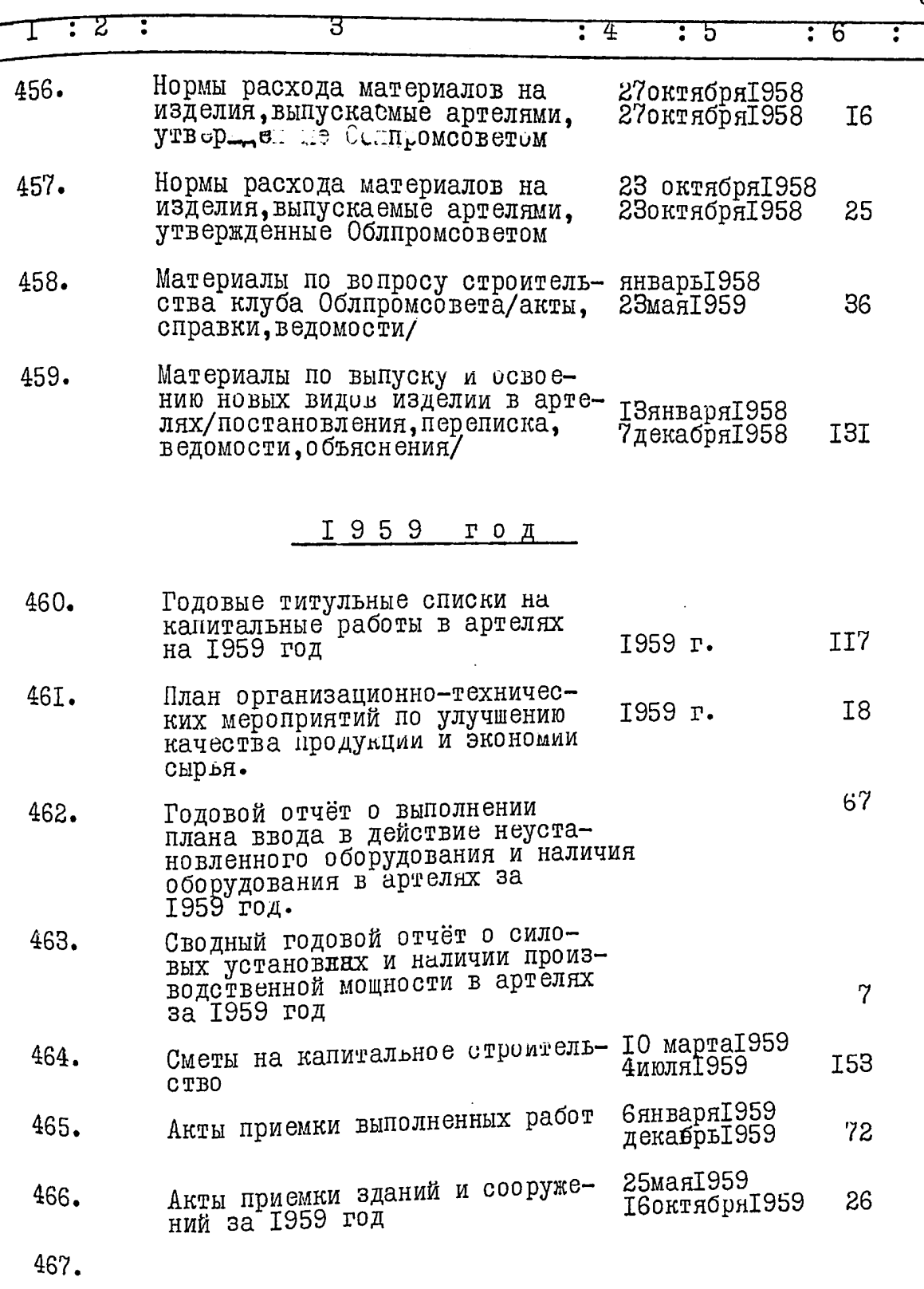

468.

ł

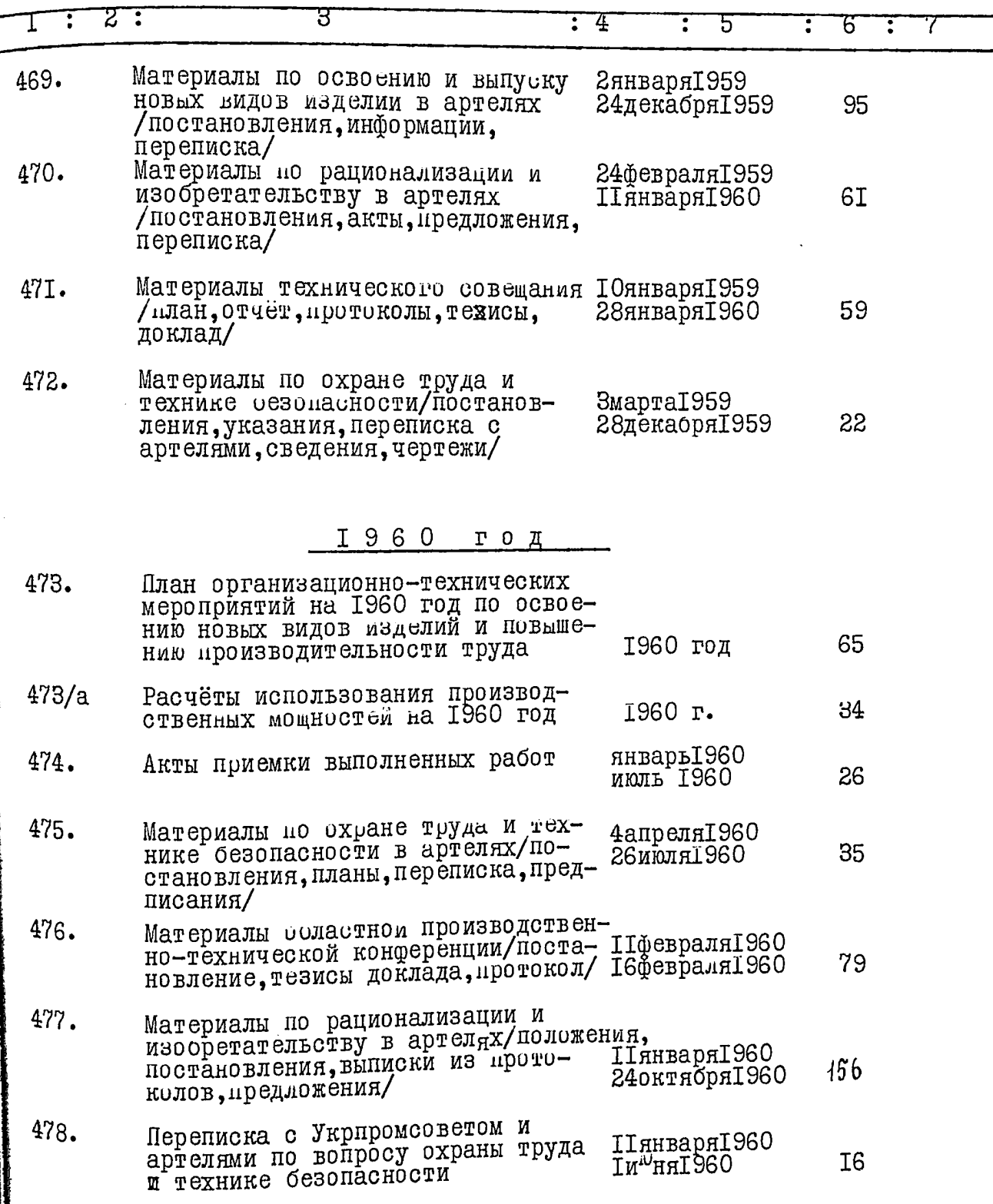

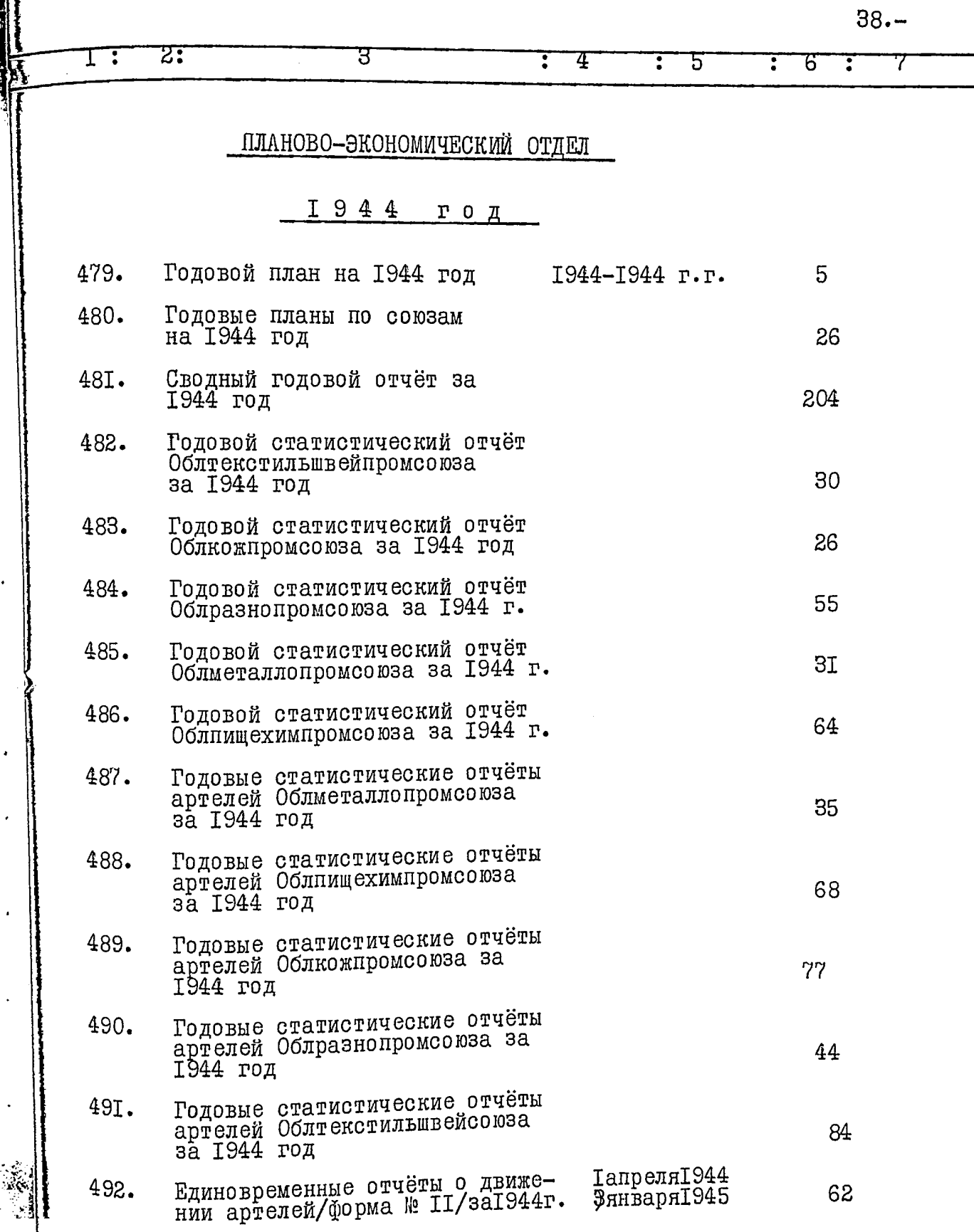

 $\cdot$ 

 $\frac{1}{2}$ 

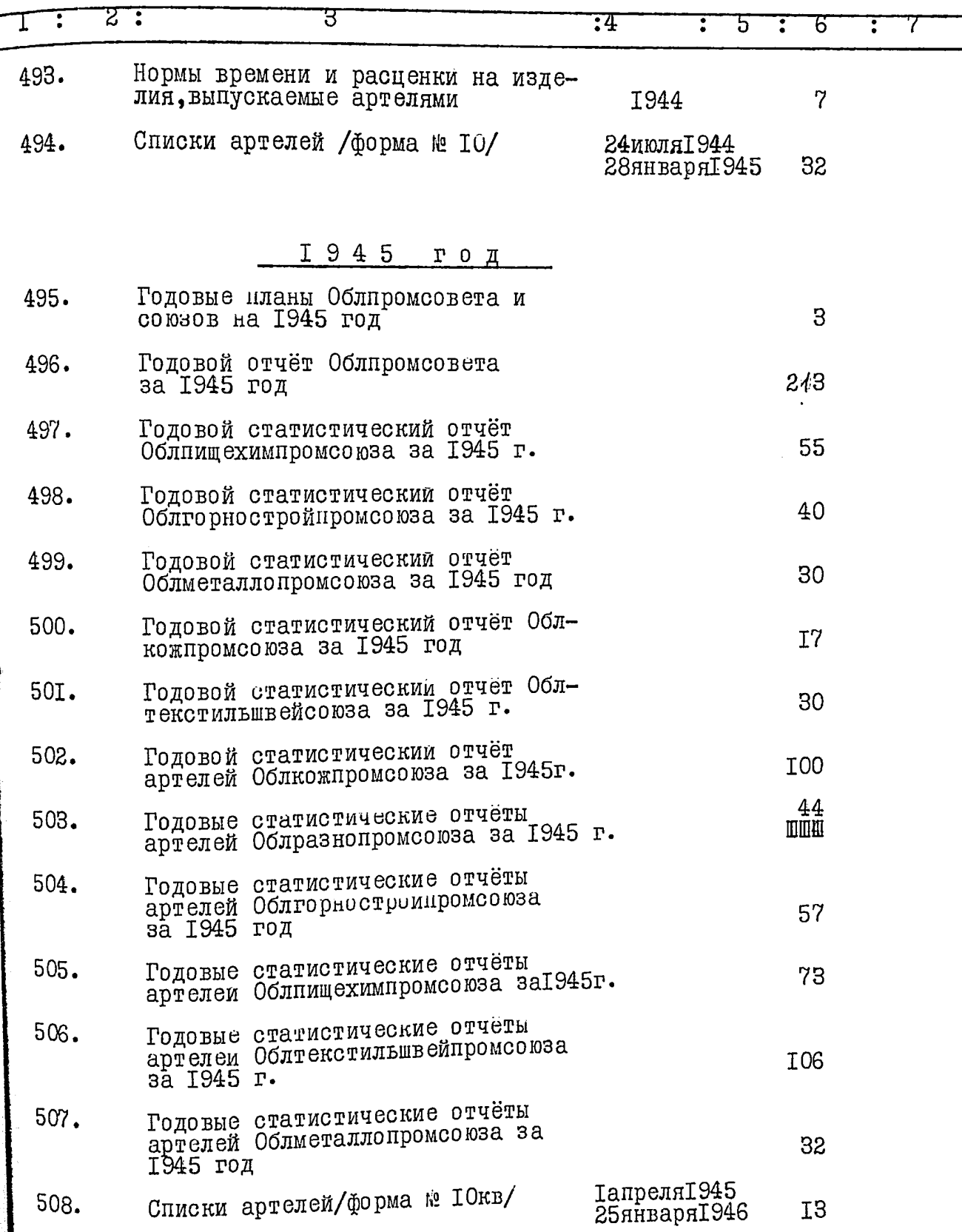

一个人

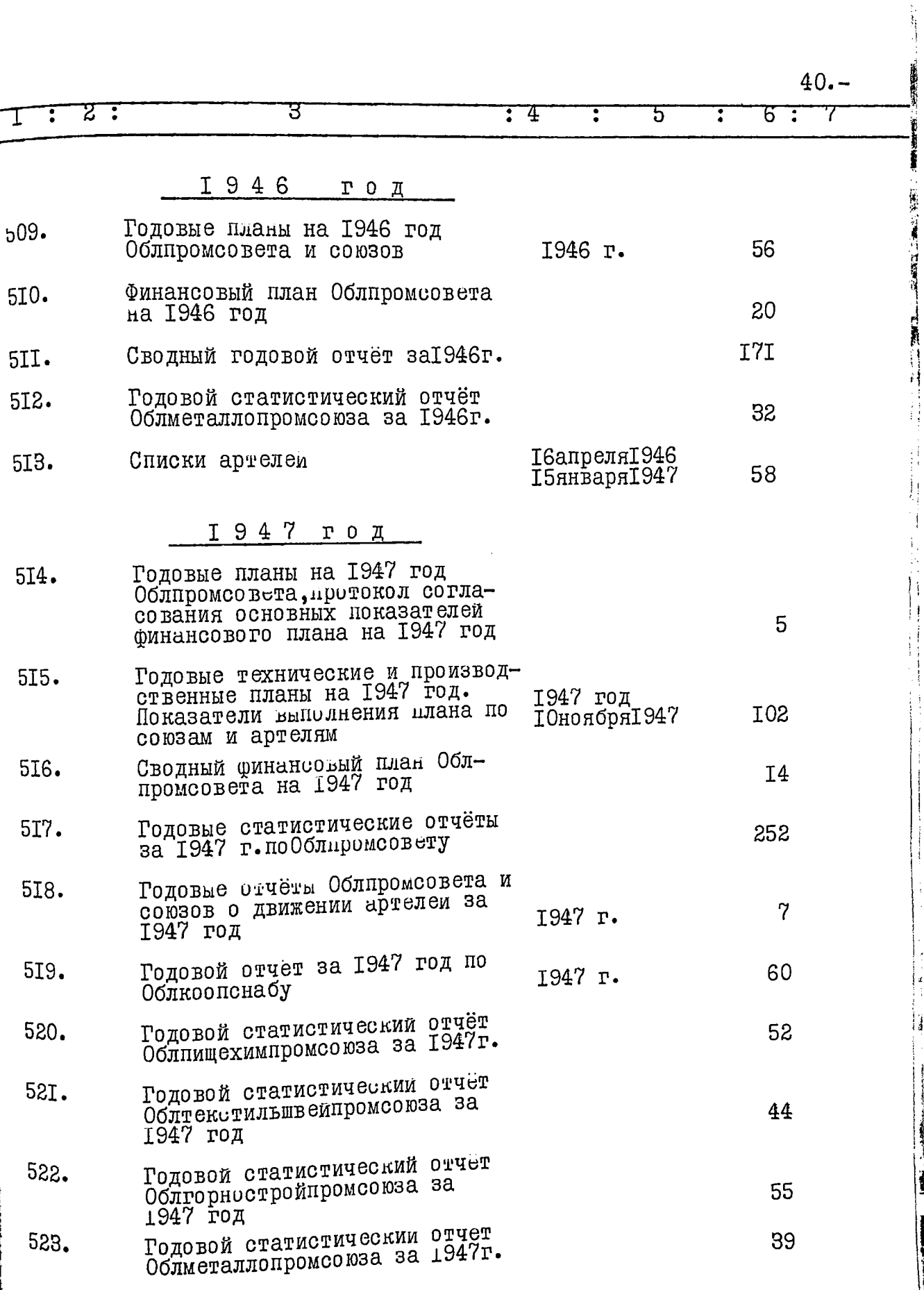

Ł

,

.

 $\cdot$ 

 $\ddot{\cdot}$ 

 $\ddot{\phantom{0}}$ 

 $\ddot{\phantom{0}}$ 

 $\ddot{\phantom{0}}$ 

 $\ddot{\phantom{0}}$ 

 $\ddot{\phantom{0}}$ 

 $\epsilon$ 

 $\cdot$ 

## $\Lambda$   $\Omega$

÷,

Į

 $\frac{1}{2}$ 

 $\overline{\phantom{a}}$ 

**INTERNATIONAL CONSUMING** 

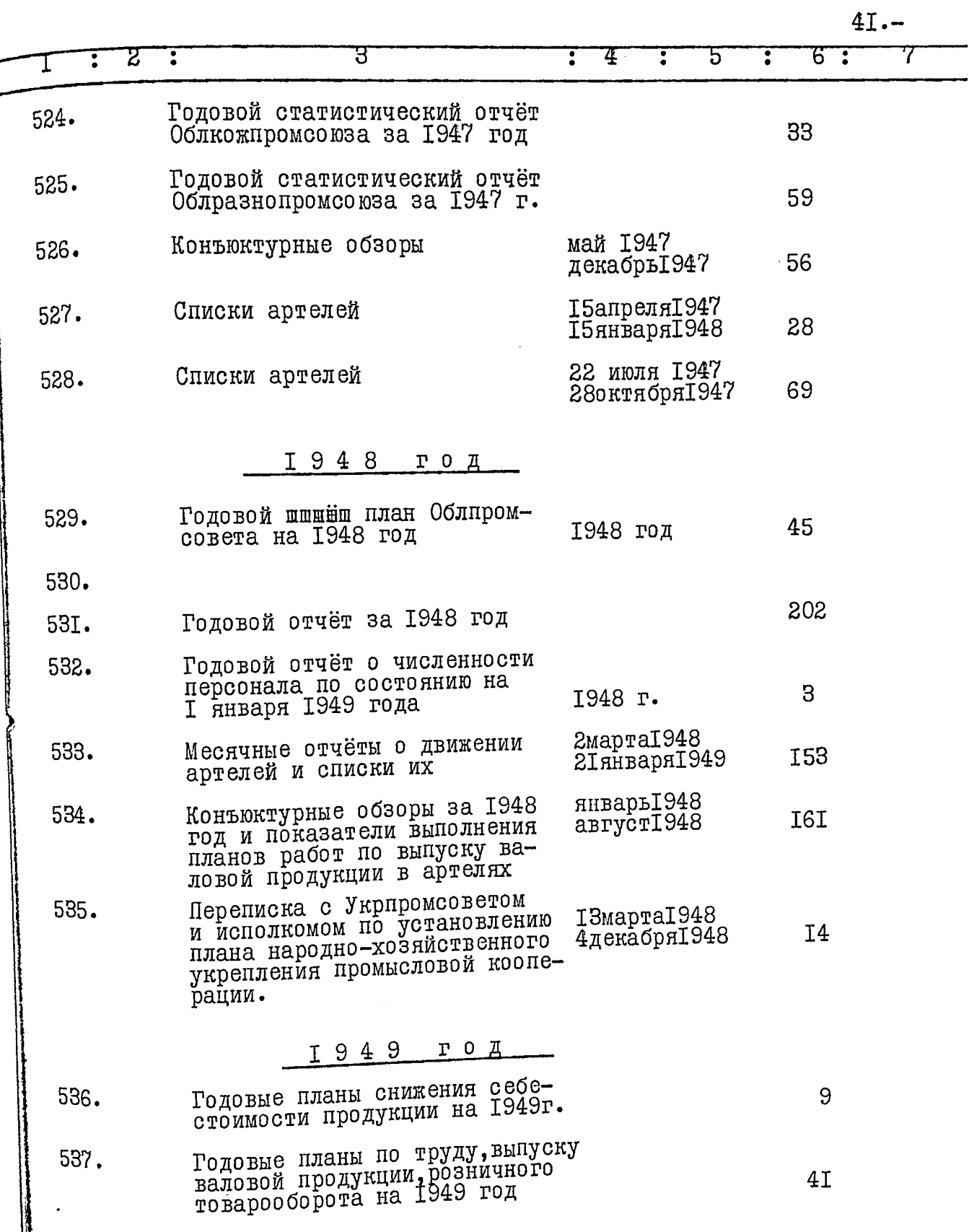

 $\bullet$ 

Ì

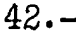

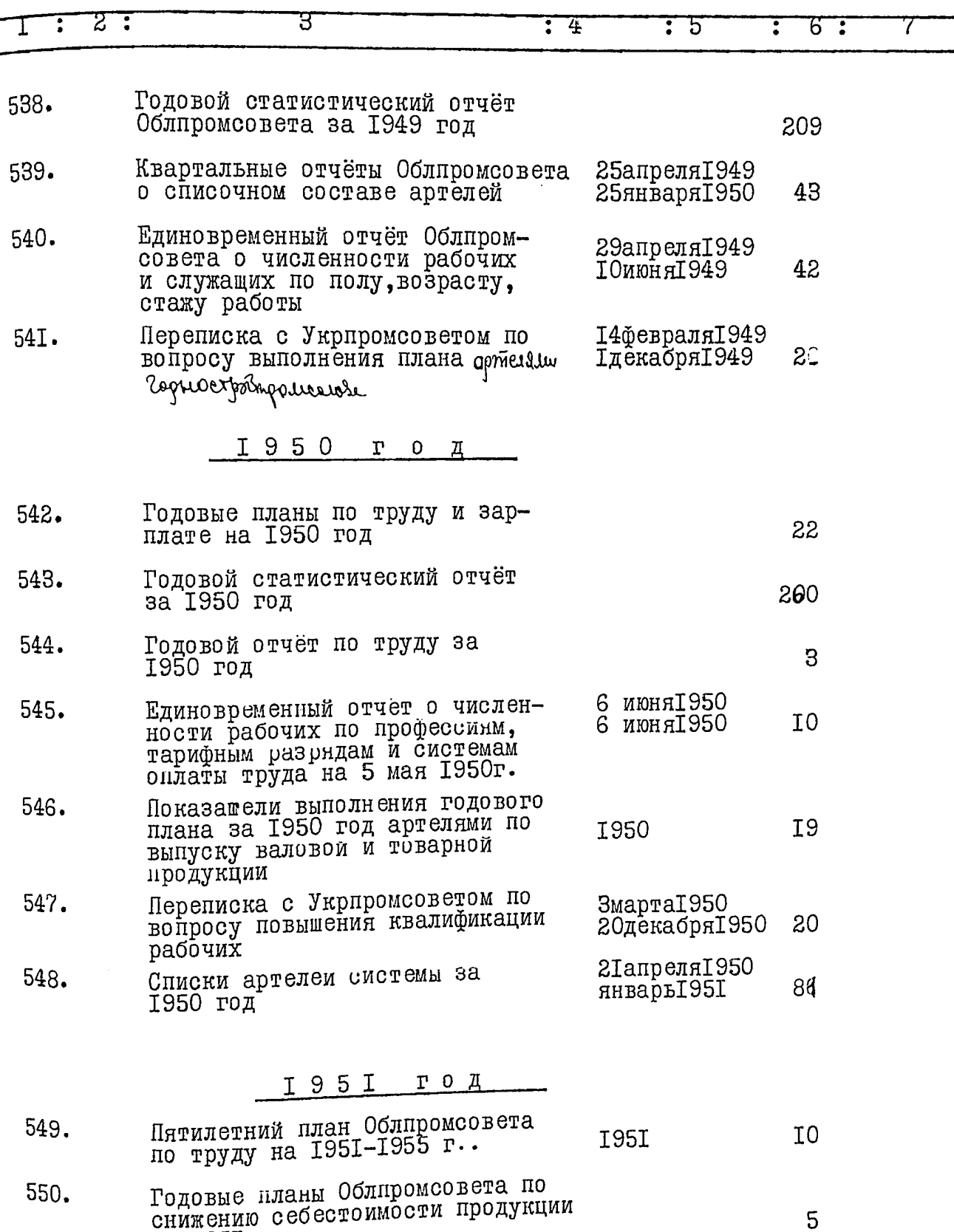

на 1951 год

**STATE OF ARRANGEMENT** 

ことに

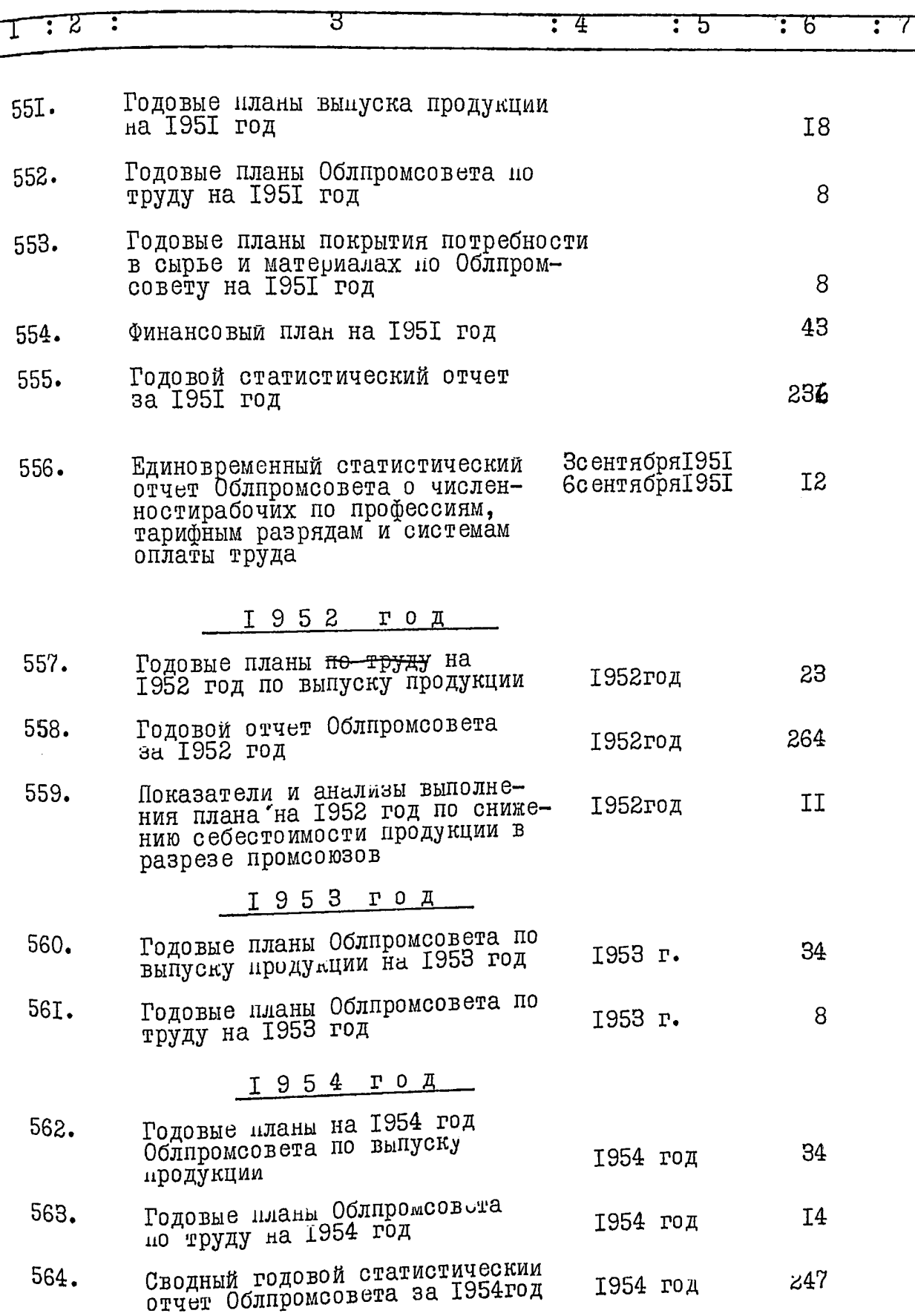

 $\sum_{i=1}^n$ 

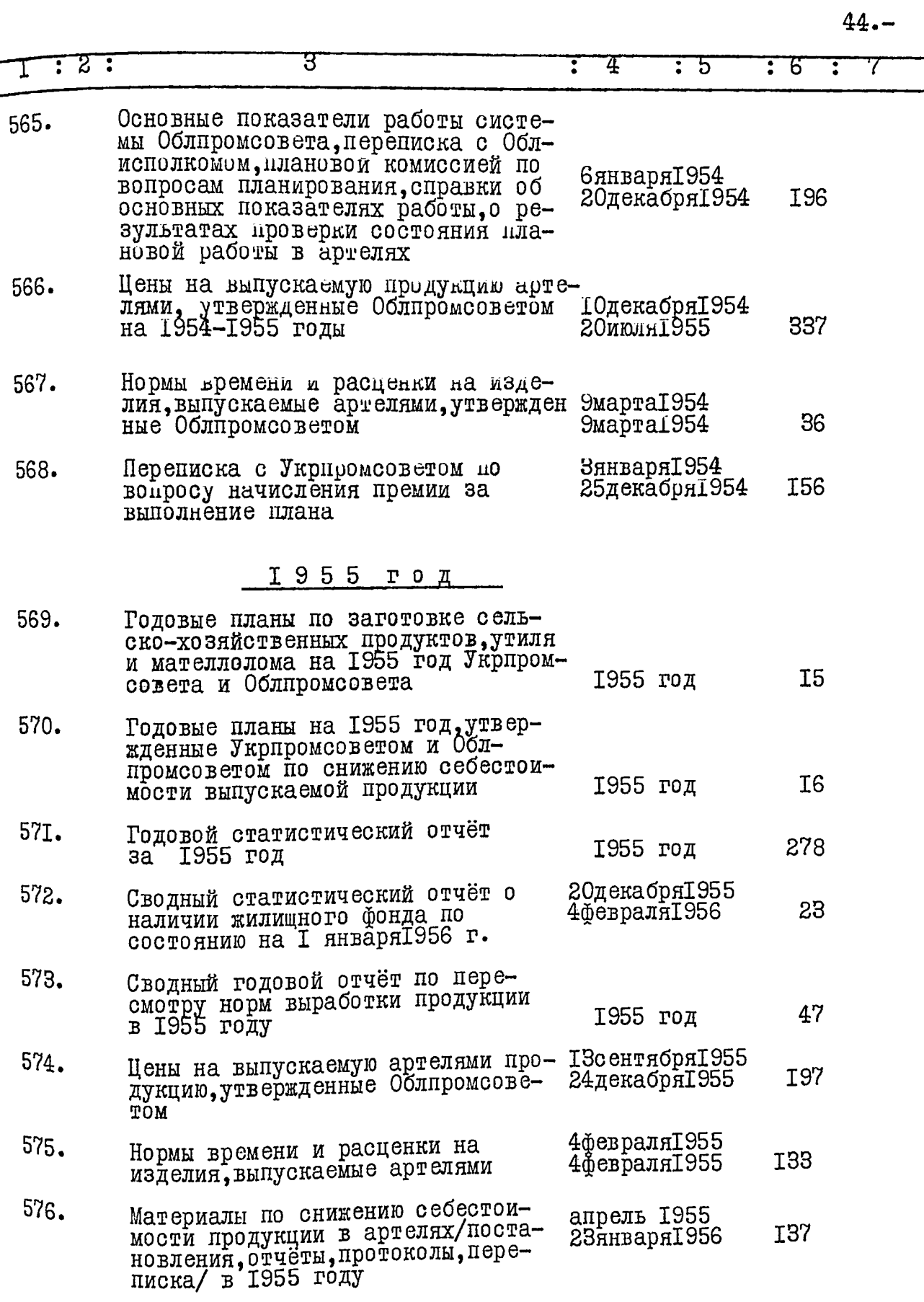

**The Second** 

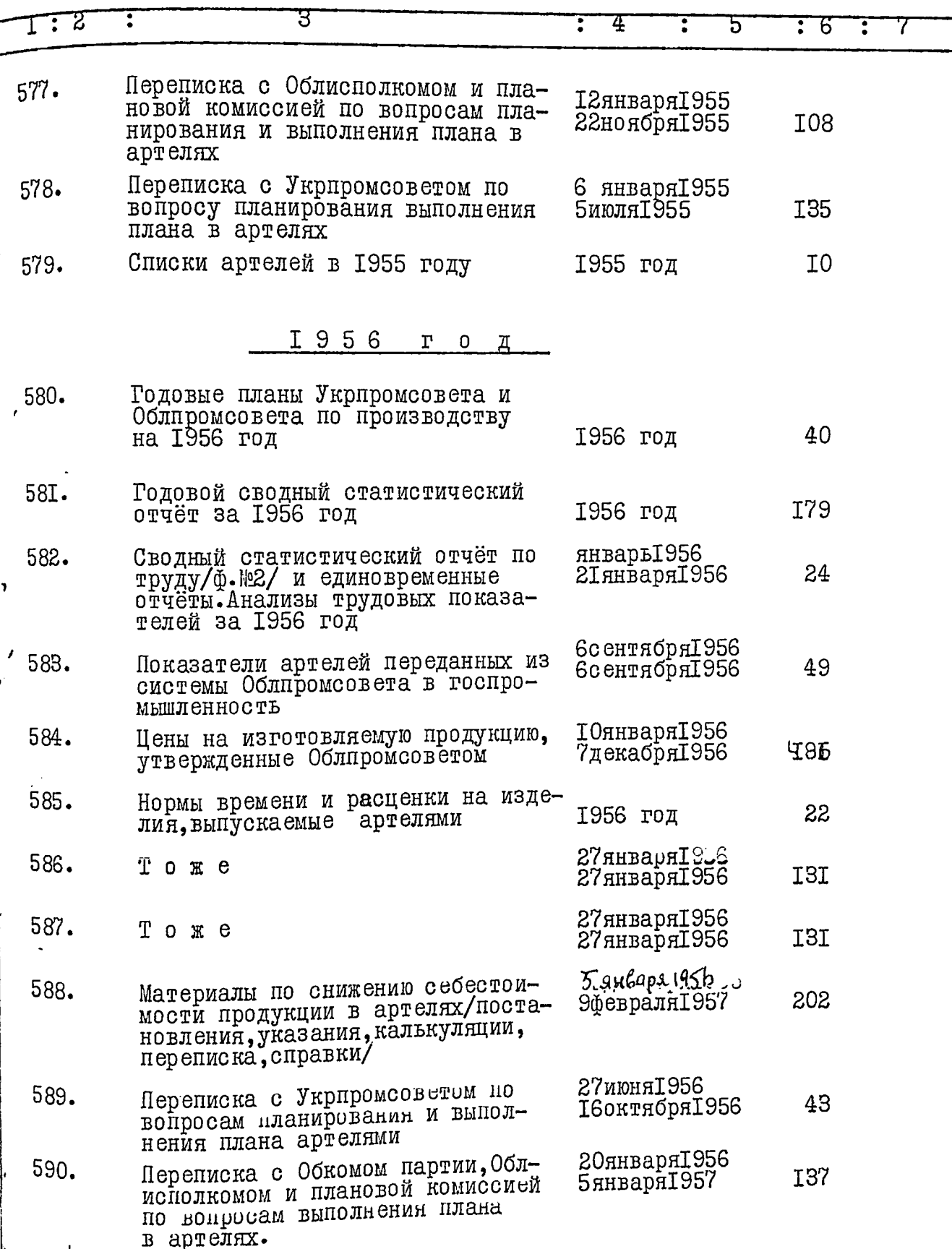

Ĺ

计字形

医学生

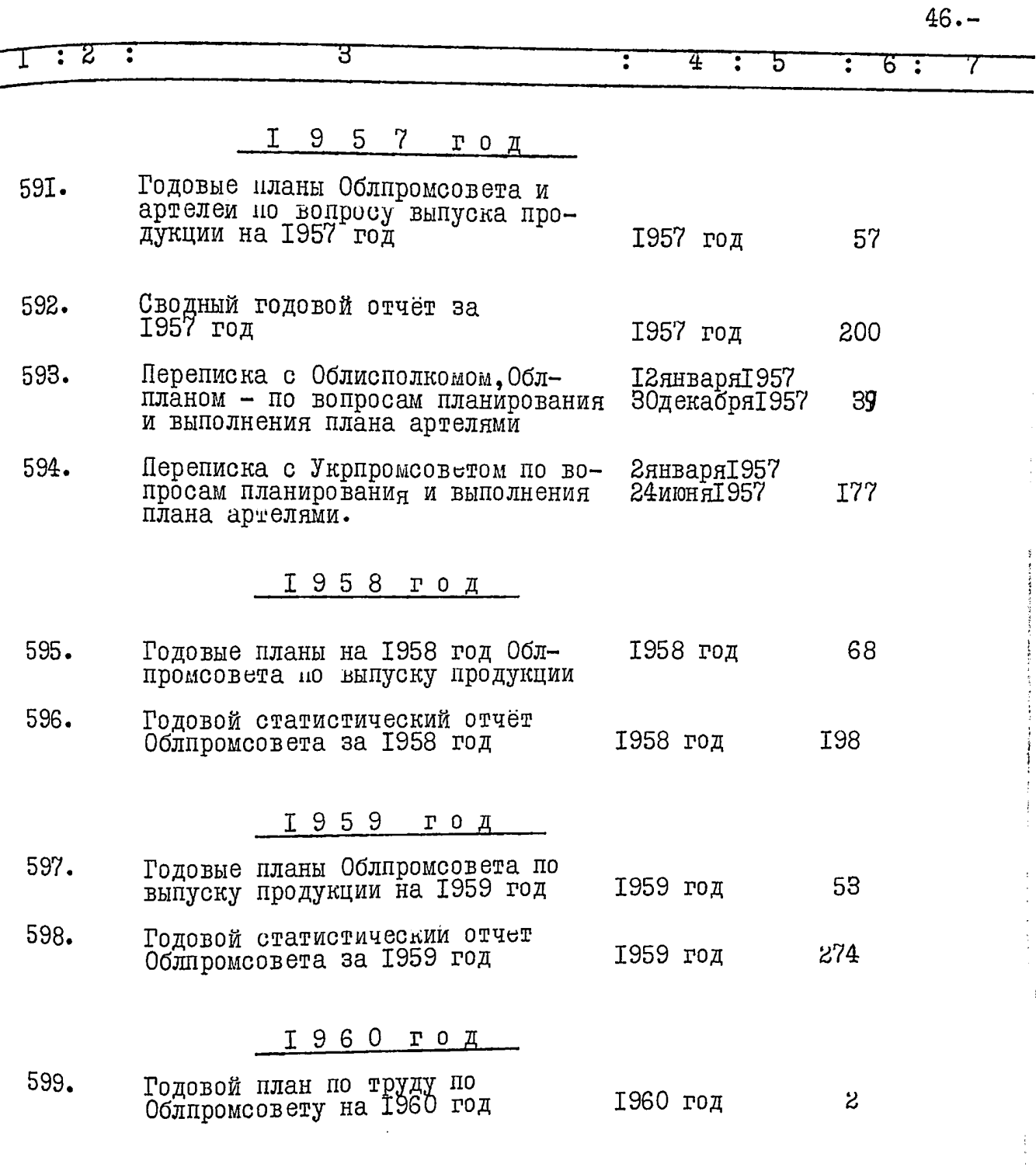

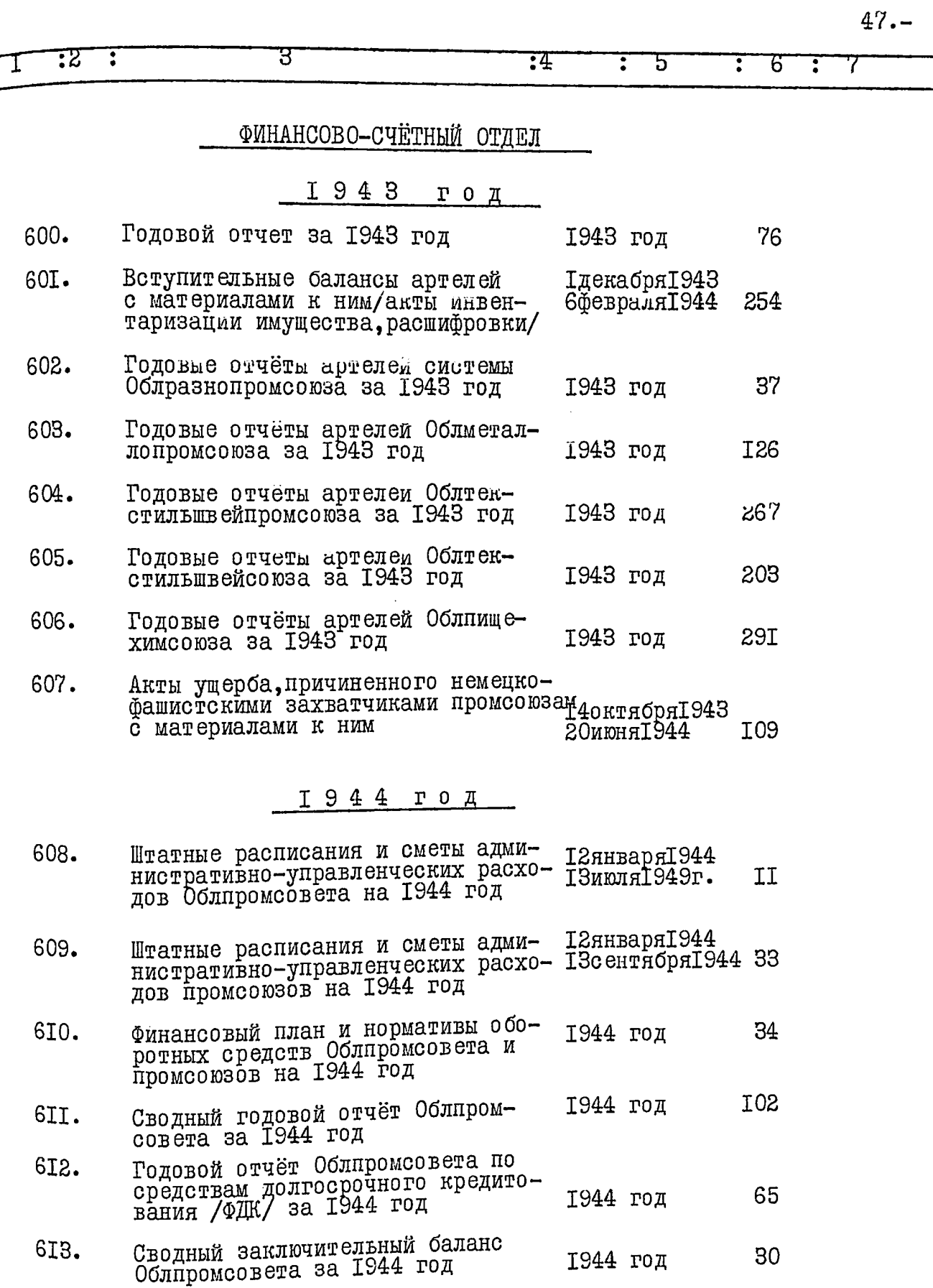

 $\tau$  , and  $\tau$  , and  $\tau$  , and  $\tau$  , and  $\tau$  , and  $\tau$  , and  $\tau$  , and  $\tau$  , and  $\tau$ 

 $\ddot{\phantom{1}}$ 

 $\cdot$ 

 $\cdot$ 

 $\bar{\pmb{\cdot}}$ 

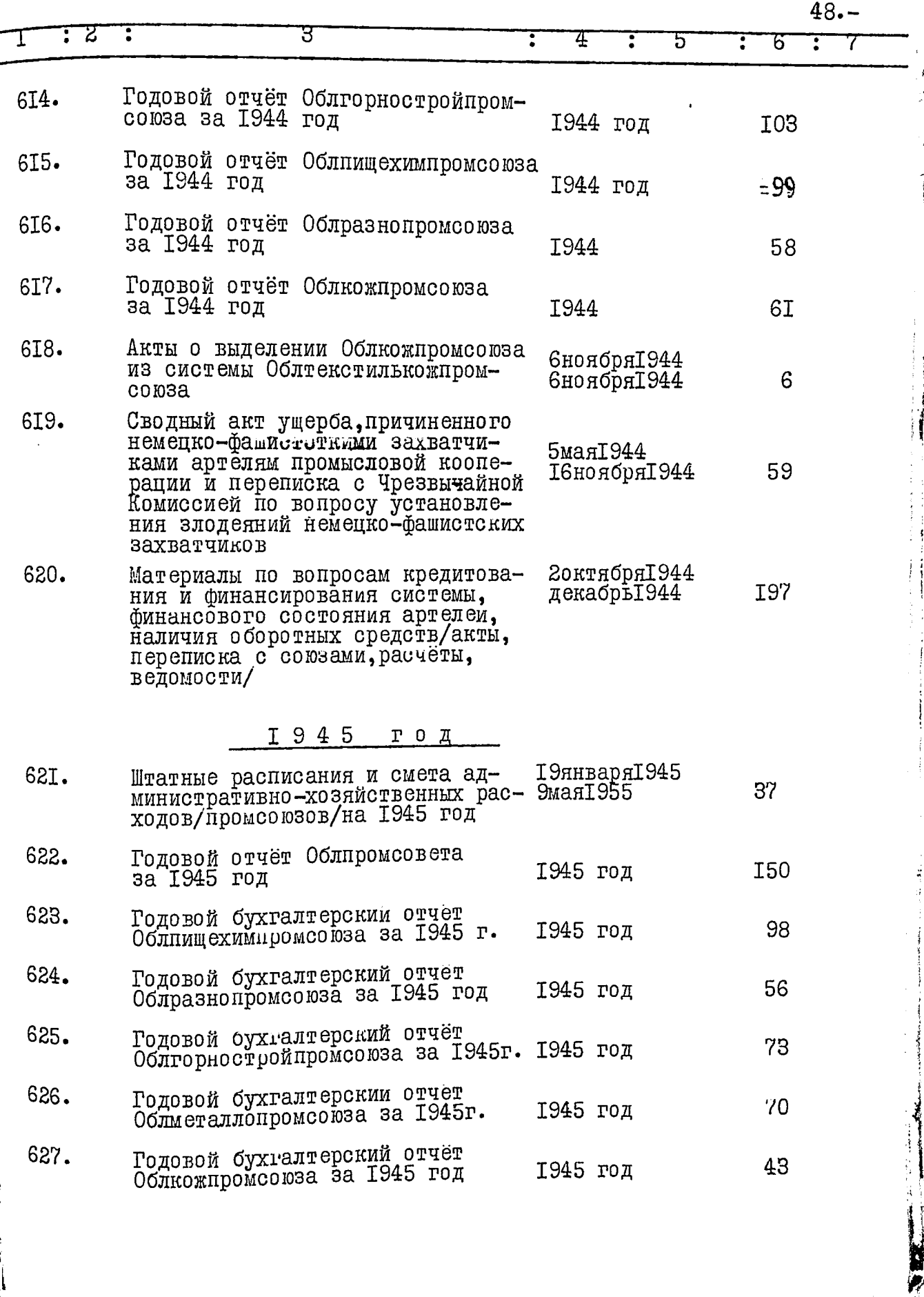

医生物的

 $\ddot{\phantom{0}}$ 

 $\cdot$ 

 $\ddot{\phantom{0}}$ 

 $\cdot$ 

 $49. -$ 

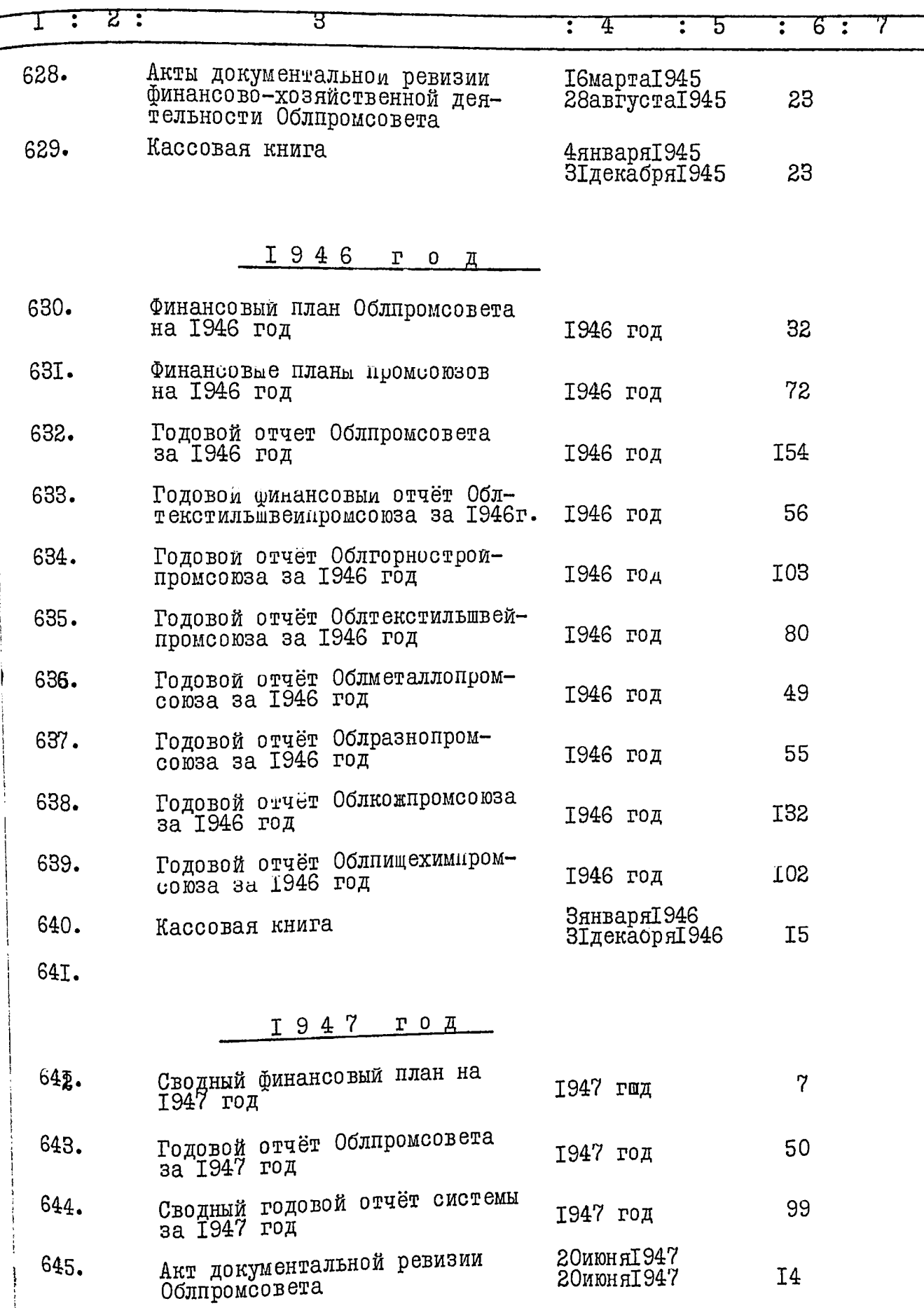

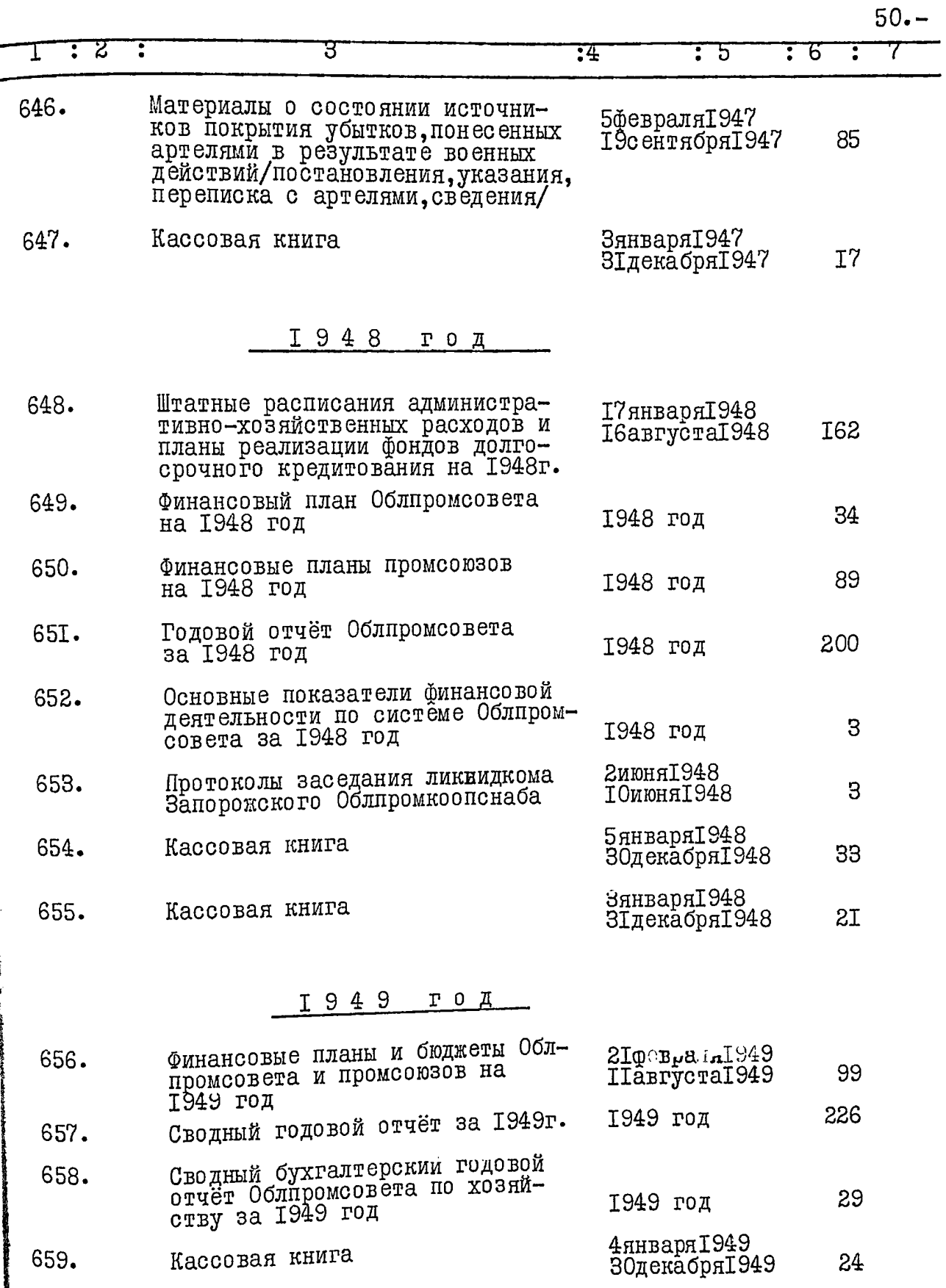

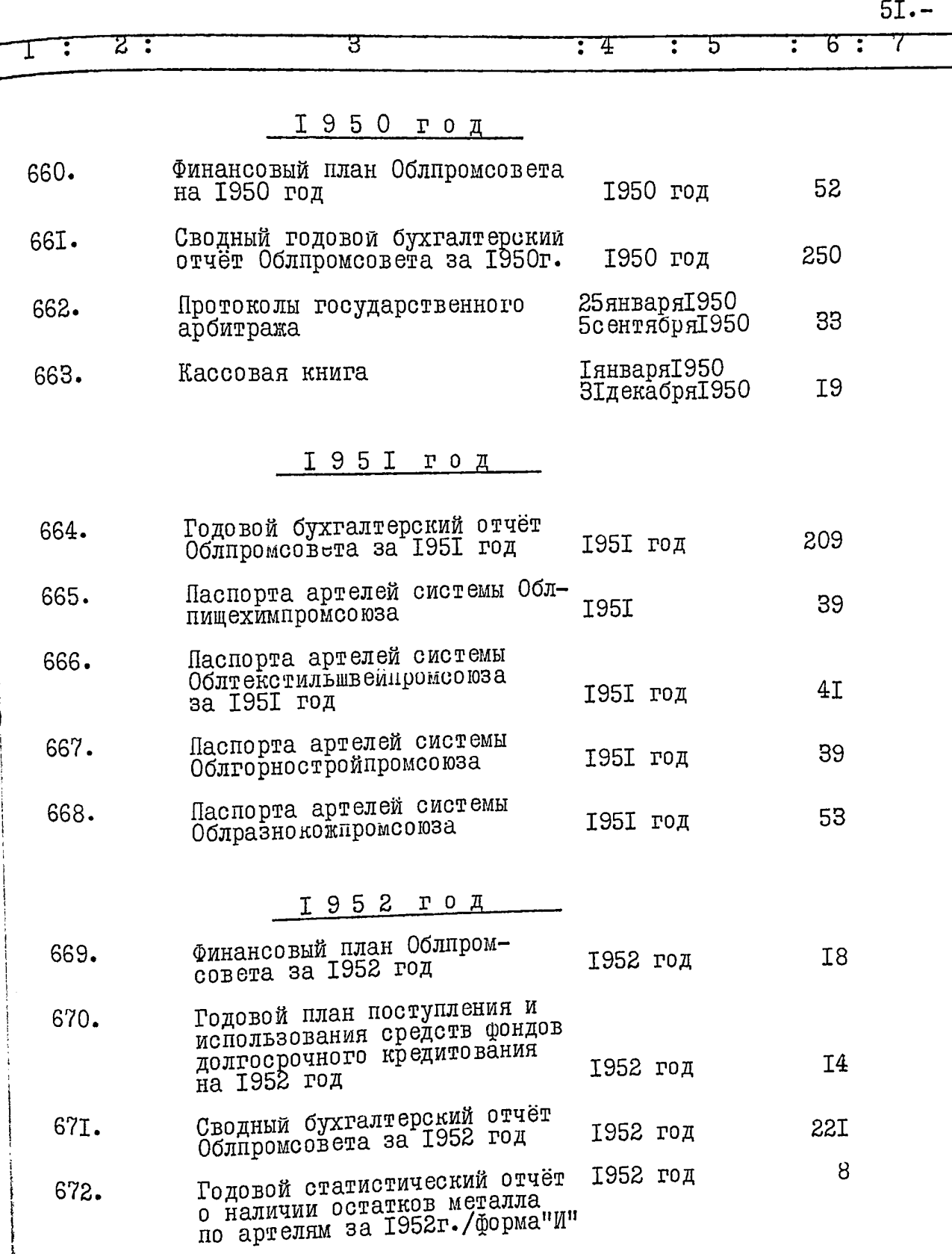

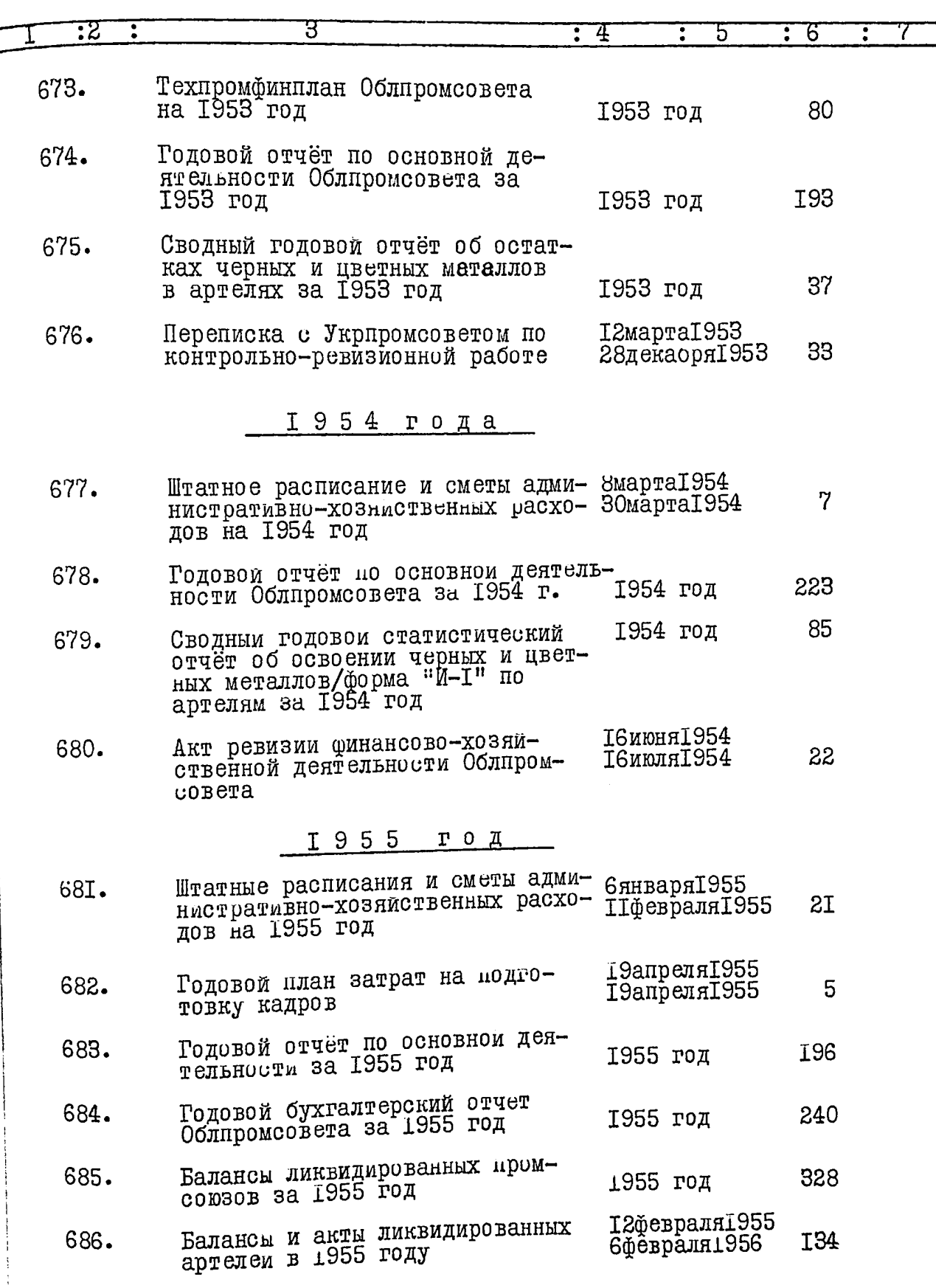

 $\ddot{\phantom{0}}$ 

 $\ddot{\phantom{0}}$ 

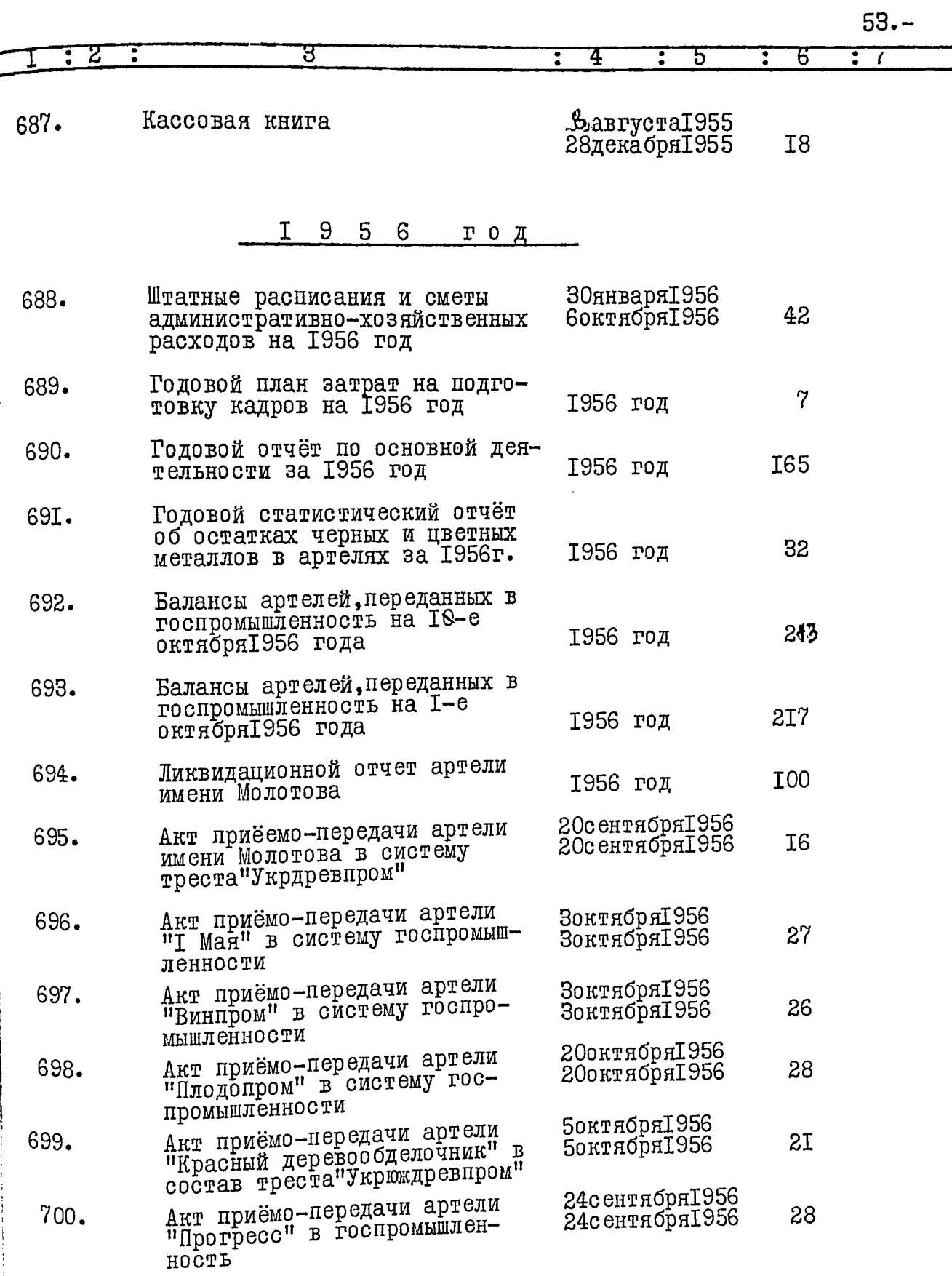

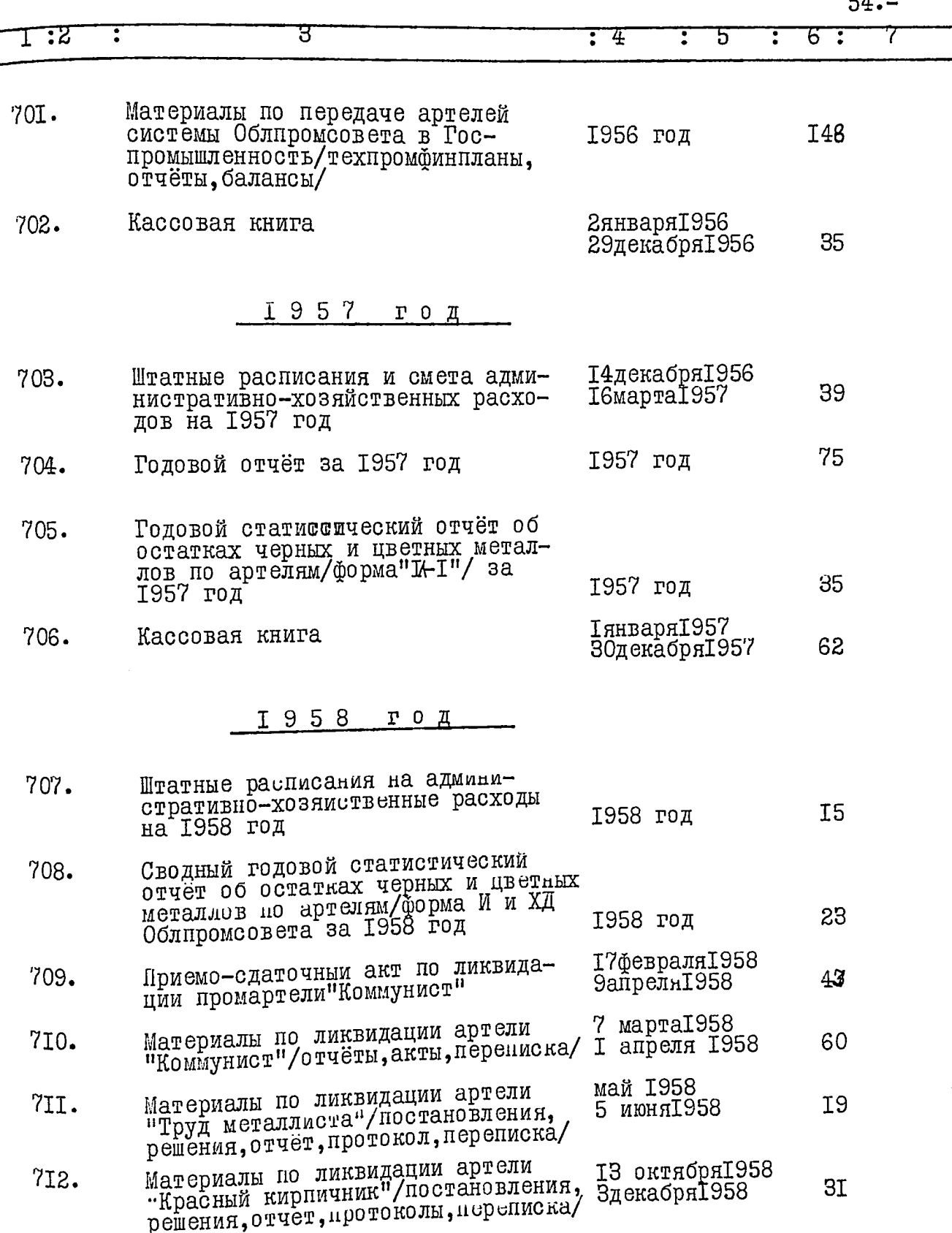

 $\mathbf{r}$ 

 $m = 1$ 

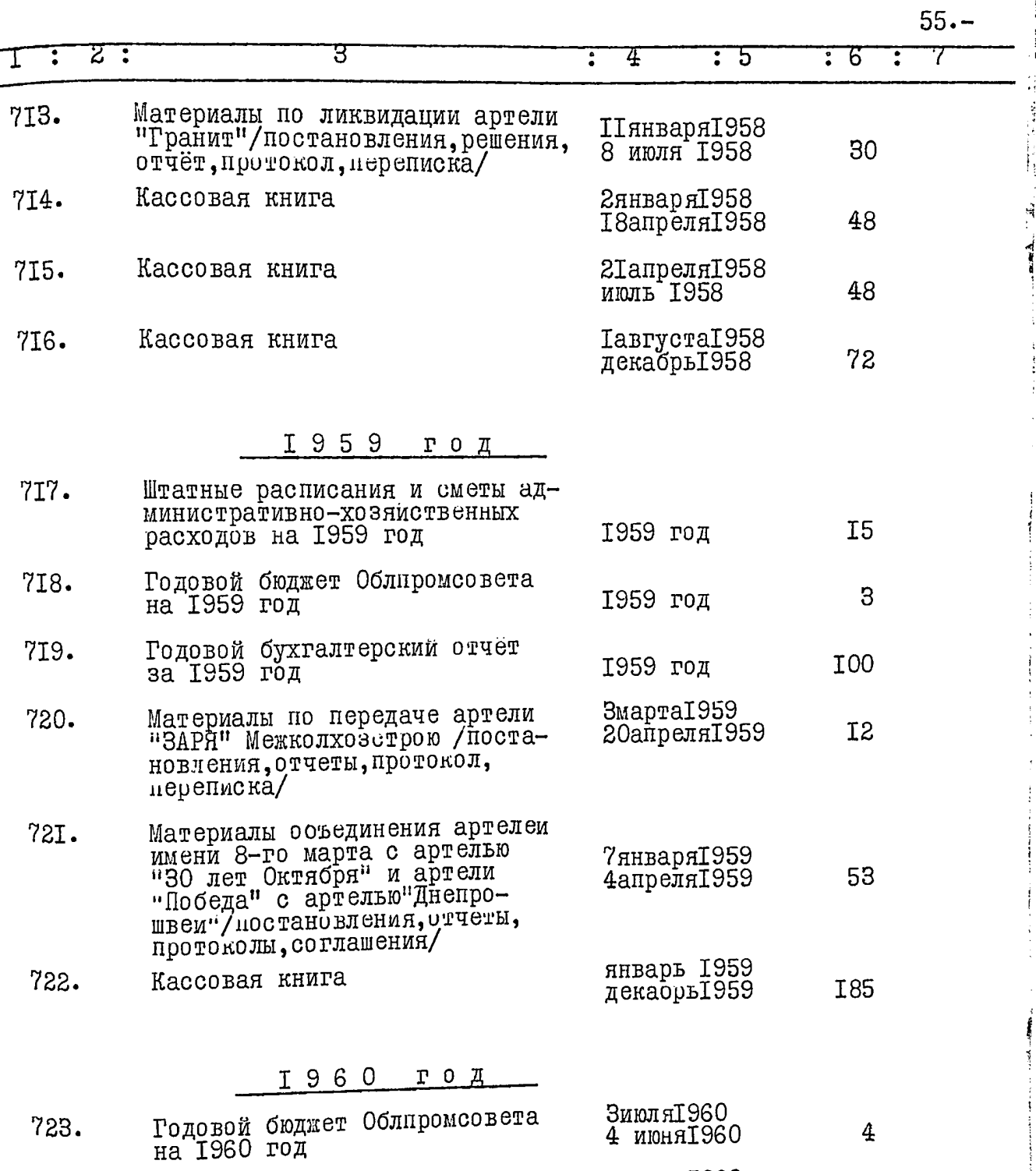

724. Кассовая книга

μ.

I

 $\cdot$ 

январь<br>1960 гентябрь<br>1960 гентябрь<br>198

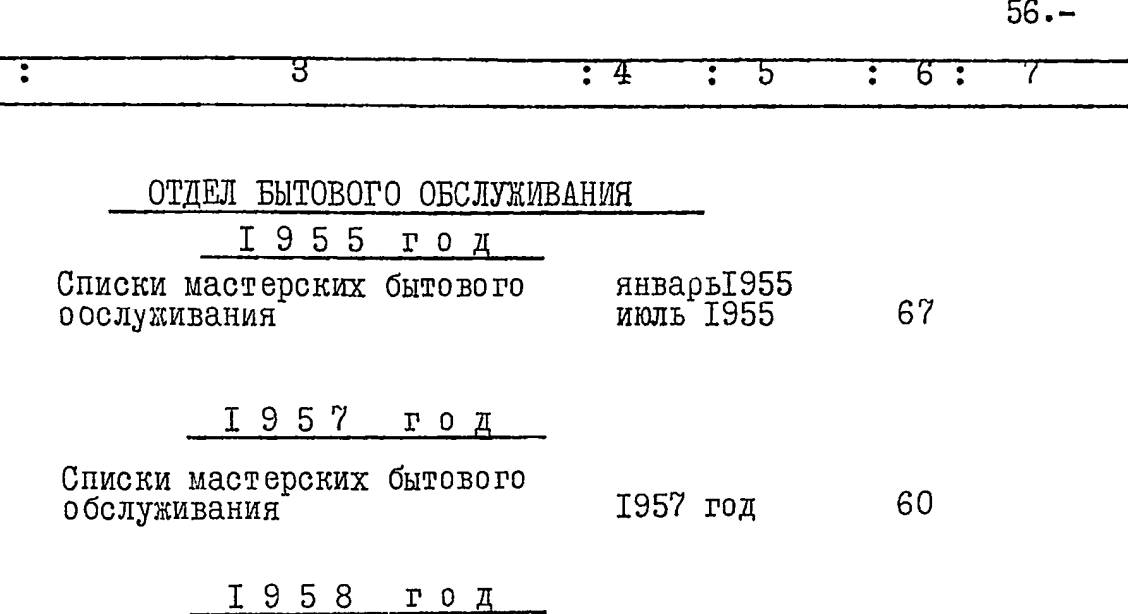

Списки мастерских бытового 3I 1958 год обслуживания

B garinyro onuce buecessa 701 (cenuscou agna) eg. Kp.

Hog murepai - v 473a.

 $\overline{1}$   $\overline{z}$   $\overline{z}$   $\overline{z}$ 

 $725$ 

 $726$ 

 $727$ 

To a nywers

 $-$  NN 61, 68, 91, 113, 115,  $116$ ,  $123$ ,  $129$ ,  $135$ ,  $137$ ,  $141$ ,  $172, 227 278, 268, 274$ 288, 311, 329, 340, 353, 441, 455, 467, 468, 530, 641.

Har. 200 Zopus

 $23.36/c$ 

ir.C DER O. C.S <u>n'eusére o</u> Tlinunc\_  $\mathcal{A}^{\text{max}}_{\text{max}}$ 

 $\mathcal{L}_{\text{max}}$  $\label{eq:2.1} \frac{1}{\sqrt{2\pi}}\int_{0}^{\infty}\frac{1}{\sqrt{2\pi}}\left(\frac{1}{\sqrt{2\pi}}\right)^{2\alpha} \frac{1}{\sqrt{2\pi}}\int_{0}^{\infty}\frac{1}{\sqrt{2\pi}}\left(\frac{1}{\sqrt{2\pi}}\right)^{\alpha} \frac{1}{\sqrt{2\pi}}\frac{1}{\sqrt{2\pi}}\int_{0}^{\infty}\frac{1}{\sqrt{2\pi}}\frac{1}{\sqrt{2\pi}}\frac{1}{\sqrt{2\pi}}\frac{1}{\sqrt{2\pi}}\frac{1}{\sqrt{2\pi}}\frac{1}{\sqrt{2\$ 

 $\mathcal{A}^{\text{max}}_{\text{max}}$ 

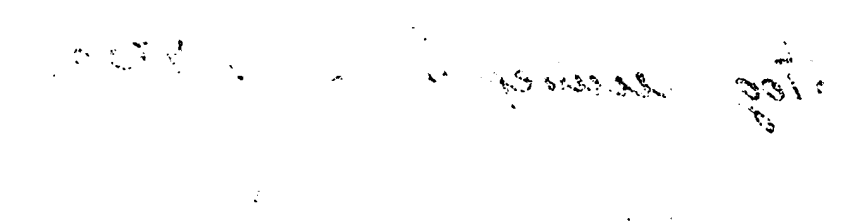

 $\bar{\Sigma}$ 

 $\mathcal{L}_{\rm{max}}$ 

 $\hat{u}$  $\mathcal{A}(\mathcal{C})$ 

 $\hat{\mathbf{r}}$